# PigBal 4 user manual

Version 2.4

APL Project 2010/1011.334
Validation and development of the PigBal model
- Stage 2

**April 2014** 

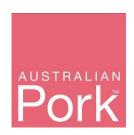

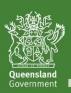

This publication has been compiled by Alan Skerman, Sara Willis and Brendan Marquardt of Agri-Science Queensland, Department of Agriculture, Fisheries and Forestry, and Eugene McGahan of FSA Consulting.

© State of Queensland, 2013.

The Queensland Government supports and encourages the dissemination and exchange of its information. The copyright in this publication is licensed under a Creative Commons Attribution 3.0 Australia (CC BY) licence.

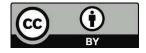

Under this licence you are free, without having to seek our permission, to use this publication in accordance with the licence terms.

You must keep intact the copyright notice and attribute the State of Queensland as the source of the publication.

For more information on this licence, visit http://creativecommons.org/licenses/by/3.0/au/deed.en

The information contained herein is subject to change without notice. The Queensland Government shall not be liable for technical or other errors or omissions contained herein. The reader/user accepts all risks and responsibility for losses, damages, costs and other consequences resulting directly or indirectly from using this information.

# **Table of contents**

| Table of | of contents                             | i     |
|----------|-----------------------------------------|-------|
| Table of | of tables                               | ii    |
| Table of | of figures                              | . iii |
| Overvi   | ew                                      | . 1   |
| Menu     |                                         | . 2   |
| 1.       | Cover                                   | . 3   |
| 2.       | User licence                            | . 4   |
| 3.       | Herd input                              | . 8   |
| 4.       | Growth chart                            | 12    |
| 5.       | Herd details                            | 13    |
| 6.       | Deep litter                             | 15    |
| 7.       | Assumptions                             | 16    |
| 8.       | Feed details                            | 17    |
| 9.       | Water                                   | 19    |
| 10.      | Effluent pre-treatment                  | 21    |
| 11.      | Pond design                             | 22    |
| 12.      | Diet ingredient data                    | 25    |
| 13.      | Diet input                              | 26    |
| 14.      | DMDAMP                                  | 28    |
| 15.      | Output summary                          | 29    |
| 16.      | CFI calcs                               | 30    |
| 17.      | References                              | 31    |
| Appen    | dices                                   | 35    |
| Appen    | dix A – Key equations used in PigBal 4  | 36    |
| Appen    | dix B – Anaerobic pond activity ratios  | 45    |
| Appen    | dix C - Details of standard diets A - D | 57    |
| Glossa   | ary of terms                            | 60    |

# Table of tables

| Table 1.  | (Tucker, et al., 2010)8                                                                                                    |
|-----------|----------------------------------------------------------------------------------------------------|
| Table 2.  | Average daily live weight gain (ADG) ratings (birth to 100 kg live weight)9                                                                                         |
| Table 3.  | Description, range and average / typical values of data to be entered in the 'Herd input' sheet                                                                     |
| Table 4.  | Standard pig classes, live weights and SPU conversion factors published in Table 4.1 of the NEGP (Tucker <i>et al.</i> , 2010)14                                    |
| Table 5.  | Typical solid and nutrient contents (% wet basis) of common deep litter bedding materials15                                                                         |
| Table 6.  | Fixed values used in PigBal 4 calculations16                                                                                                    |
| Table 7.  | Feed conversion ratio (FCR) ratings (birth to 100 kg live weight)17                                                                                                 |
| Table 8.  | Default feed ingested values for breeder pigs and suckers                                                                                                    |
| Table 9.  | Typical total solids and volatile solids concentrations for a range of conventional shed cleaning systems20                                                         |
| Table 10. | Typical percentages of solids and nutrients removed from raw piggery effluent by a range of pre-treatment systems which may be used in the Australian pork industry |
| Table 11. | Climate descriptions, anaerobic pond activity ratio (k) values and example locations, based on Table 12.2 of the NEGP (Tucker <i>et al.</i> , 2010)22               |
| Table 12. | Recommended anaerobic pond volatile solids loading rates for the various combinations of design philosophies and climates                                           |
| Table 13. | Diet ingredient characteristics used by PigBal 425                                                                                                    |
| Table 14. | Ages and live weights for the pig classes used in formulating standard diets A to D                                                                                 |
| Table 15. | Anaerobic pond activity ratios (k) for locations throughout Australia. (Casey et al., 1996)45                                                                       |
| Table 16. | Percentages of ingredients (% as-fed) for standard sucker, weaner and porker diets A to D                                                                           |
| Table 17. | Percentages of ingredients (% as-fed) for standard grower and finisher diets A to D                                                                                 |
| Table 18. | Percentages of ingredients (% as-fed) for standard lactating sow, dry (gestating) sow and gilt diets A to D. (Boar diet is the same as for gestating sows)59        |

# Table of figures

| Figure 1. | 'Growth chart' example for a selected ADG value of 640 g. day <sup>-1</sup> and entered age and live weight values that closely follow the predicted growth curve12 |
|-----------|----------------------------------------------------------------------------------------------------|
| Figure 2. | An example of the schematic drawing of the primary anaerobic pond provided on the 'Anaerobic pond design' sheet of PigBal 424                                       |
| Figure 3. | Growth curves predicted using Equation 1 for a range of typical ADG values36                                                                                        |
| Figure 4. | Plot of regression equation developed for determining SPU multipliers, based on average live weights for standard grower pig classes37                              |
| Figure 5. | Relationship between feed intake and live weight, developed from data provided by Willis (2013), based on AUSPIG modelling38                                        |
| Figure 6. | Relationship between feed intake and age at a range of average daily gains, based on Equation 439                                                                   |
| Figure 7. | Generalised plot of feed wastage versus feed conversion ratio for a range of ADG values40                                                                           |

## **Overview**

The original PigBal model was developed by Casey *et al.* (1996). In recent years, the industry identified a need to validate and upgrade the original version of the model. Consequently, Australian Pork Limited (APL) provided funding under Project No 2010/1011.334: Validation and development of the PigBal model – Stage 2, for replicated metabolic pen trials to gather data for the purpose of validating the model. Details of this research were reported by Skerman *et al.* (2013a). Following completion of the model validation, the current version of the model (PigBal 4) was developed by Skerman *et al.* (2013b). PigBal 4 supersedes the original version and all subsequent versions of the model.

The PigBal model uses a mass balance approach to estimate piggery waste production (solids and nutrients) based on detailed dietary data and pig production information entered by the user. It is a Microsoft® Excel spreadsheet model which operates effectively on personal computers (PCs) with Excel 2003 (or later) installed.

PigBal 4 modelling results are typically used for:

- Designing piggery effluent treatment and reuse systems.
- Estimating the energy output and economic viability of piggery biogas collection and reuse systems.
- Estimating piggery GHG emissions for statutory reporting purposes.
- Preparing applications for new and expanding piggery developments.

This manual provides:

- Background information and guidance to assist users in selecting appropriate data to be entered into the various sheets.
- Details of the calculations performed by the model.
- Technical references.

Each chapter of the manual refers to a specific sheet of the spreadsheet model, numbered 1 to 17. Users will generally progress through the sheets in numerical order, entering relevant data into the various sheets. Navigation between the various sheets is achieved by clicking on the macro buttons provided on the menu sheet and each of the other sheets.

## Menu

The 'Menu' sheet provides general instructions on how to use the PigBal 4 model in addition to a series of macro buttons to assist the user in navigating between the various sheets. No data entry is required on this sheet which has been reproduced below:

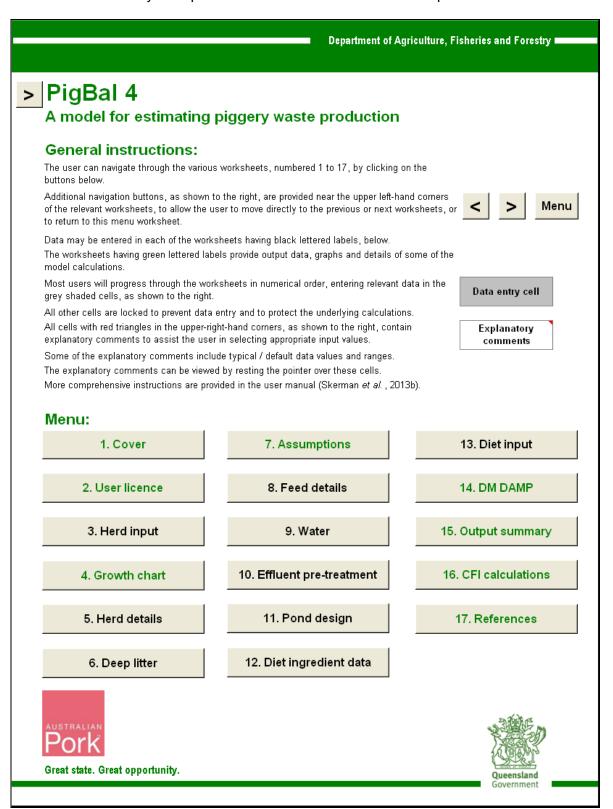

# 1. Cover

This sheet provides a general description of the model, an overview of typical uses and details regarding the model development. No data entry is required on this sheet.

Contact details are also provided for technical support purposes.

Technical enquiries about the model should be addressed to Principal Environmental Engineer, Alan Skerman, who can be contacted through the DAFF Customer Service Centre, phone 13 25 23, or by email to <a href="mailto:alan.skerman@daff.qld.gov.au">alan.skerman@daff.qld.gov.au</a>.

## 2. User licence

Details of the user licence are provided on this sheet, as outlined below:

#### **Acknowledgements**

- PigBal consists of an updated software program and user technical manual developed from the existing Queensland Government PigBal program (PigBal). PigBal is jointly owned by the State of Queensland through the Department of Agriculture, Fisheries and Forestry (DAFF) and Australian Pork Limited (APL) (together, the Joint Owners), and is distributed through the Joint Owners' websites.
- The Joint Owners would like to acknowledge the technical contribution to PigBal by the University of Queensland and FSA Consulting.

#### **Grant of licence**

- PigBal is provided to you, the user, under the terms and conditions of this licence agreement (Licence). By using and exercising any of the rights granted by this Licence, you accept and agree to be bound by its terms and conditions. The Joint Owners grant you the rights contained in clause 2 of this Licence in consideration of your acceptance of the terms and conditions of this Licence.
- 2. The Joint Owners hereby grant you, the user, a world-wide, royalty-free, non-exclusive licence to use PigBal on the terms and conditions of this Licence.

#### **Restrictions on Use**

- 3. You must not, and must not authorise others to:
  - (a) use PigBal for unlawful purposes, misuse PigBal, or use PigBal with the intention of encroaching upon the privacy of an individual or company or other organisation;
  - (b) sell, rent, lease, or sub-licence PigBal; or
  - (c) engineer, decompile, disassemble or create modified or adapted derivative versions from PigBal.
- 4. You may distribute unaltered copies of PigBal provided each copy includes these intact Licence terms including the attribution and acknowledgement of ownershiPOf PigBal by the Joint Owners, the disclaimers and the below copyright notices of the Joint Owners.
  - © 2013 The State of Queensland, Department of Agriculture, Fisheries and Forestry ABN 66 934 348 189
  - © 2013 Australian Pork Limited ABN 83 092 783 278

#### **Proprietary Notices**

All intellectual property rights in PigBal are retained by the Joint Owners. You
acknowledge and agree that you have no rights of ownership in PigBal and all
intellectual property rights in PigBal are retained by the Joint Owners.

#### Copyright

PigBal software, user and technical manual are protected by Copyright Act 1968
 (Cth). Copyright in PigBal resides with the Joint Owners. Any use of PigBal other than as authorised under this Licence or Copyright Act 1968 (Cth) is prohibited.

#### Use of names

- 7. Unless otherwise permitted by this Licence, you must not without written permission:
  - (a) use the name or any trade mark or logo DAFF or APL; or
  - (b) claim any sponsorship, endorsement, approval, affiliation or other association with DAFF or APL.

#### Term

- 8. Your rights under this Licence will terminate automatically and with immediate effect if:
  - (a) all copies of PigBal in your possession are destroyed; or
  - (b) you fail to adhere to the conditions of this Licence or the provisions of the Copyright Act 1968 (Cth).
- 9. Upon termination of this Licence, you must cease all use of PigBal and destroy all copies, full or partial, of PigBal in your possession.

#### **Disclaimers**

- 10. PigBal has been developed to assist users to identify issues and efficiencies involved in their commercial and government businesses. You are responsible for determining that PigBal is suitable for your own use or purpose. PigBal must not be used or relied upon by you for any purpose which may expose you or any other person to loss or damage. You should conduct your own inquiries and rely on your own independent professional advice. Whilst every care has been taken in preparing PigBal and its supporting documentation, the Joint Owners accept no responsibility for decisions or actions taken as a result of any data, information, design, statement or report, express or implied, contained in or derived from PigBal.
- 11. You accept sole responsibility and risk associated with your use of PigBal and your use of reports, data or any other results produced by PigBal, irrespective of the purpose to which such use, reports, data or results are applied.

## Liability, indemnity and limited warranty

- 12. Subject to clause 13, you (the user of PigBal, or the user of the data contained in PigBal) acknowledge and agree that:
  - (a) neither DAFF nor APL make any representations or warranties in relation to PigBal; and
  - (b) to the extent permitted by law, all warranties relating to accuracy, reliability, completeness, currency or suitability for any particular purpose and all liability for any loss, damage or costs (including consequential damage) incurred in any way (including but not limited to that arising from negligence) in connection with any use of or reliance on PigBal are excluded.
- 13. The Competition and Consumer Act 2010 (Cth) may confer conditions, warranties, rights, guarantees and remedies on you in relation to the provision by the Joint Owners of goods and services, which cannot be excluded, restricted or modified. To the extent permitted by law, liability under any condition, warranty, right, guarantee or remedy which cannot legally be excluded is limited to:
  - (a) in the case of goods:
    - i the replacement of the goods or the supply of equivalent goods; or
    - ii the repair of the goods; and
  - (b) in the case of services, supplying the services again.

All other statutory or implied terms conditions, warranties and guarantees are excluded to the extent permitted by law.

- 14. Except for rights, guarantees and remedies which cannot be excluded, the Joint Owners are not liable to you or to any third party for any losses, costs or expenses, including any direct or indirect, incidental, consequential, special or exemplary damages or lost profit, resulting from any use or misuse of PigBal or the information contained on PigBal.
- 15. You agree to indemnify DAFF and APL and their officers and employees against any loss, cost, expense, damage and liability of any kind (including consequential damage and liability in negligence) arising directly or indirectly from or related to any claim relating to your use of PigBal or any product made from your use of PigBal.
- 16. Your liability to indemnify DAFF will be reduced proportionally to the extent that any negligent act or omission or breach of this licence by DAFF caused the loss or liability. Your liability to indemnify APL will be reduced proportionally to the extent that any negligent act or omission or breach of this licence by APL caused the loss or liability.

#### General

- 17. The Joint Owners reserve the right at any time to vary this Licence. Such variations will be effective immediately and incorporated into this Licence.
- 18. You must not assign this Licence or any part of it or in any way deal with this Licence without obtaining the prior written consent of the Joint Owners.
- 19. Any term which is held to be illegal, invalid or unenforceable will be severable and will not affect or impair the legality, validity or enforceability of the remaining terms.
- 20. This Licence is governed by the laws of the State of Queensland, Australia.
- 21. This Licence constitutes the entire agreement between the Joint Owners and you in relation to the subject matter it deals with, and supersedes all previous agreements or understandings between the parties in connection with its subject matter.

#### **Privacy**

22. The Joint Owners are committed to protecting user privacy as specified under the *Information Privacy Act 2009 (Qld) and Privacy Act 1988 (Cth)*. The Joint Owners understand and appreciate that users of PigBal are concerned about their privacy and the confidentiality and security of information they provide to the Joint Owners and will collect, use, disclose and handle your information in accordance with relevant privacy legislation.

# 3. Herd input

In this sheet, the user is required to enter data which defines the herd accommodated in the piggery. PigBal 4 calculates the numbers of pigs in the various classes, based on the total number of sows, mortality rates, pig sales data and various performance criteria entered by the user. The calculations cater for farrow-to-finish piggeries as well as specialised breeder and grower units. The calculated pig numbers for each class of pig accommodated in the piggery are shown on the 'Herd details' sheet. Users can override the PigBal 4 calculations by entering known numbers of pigs for the relevant classes on the 'Herd details' sheet.

PigBal 4 allows for the entry of up to six classes of grower pigs between the weaner and finisher stages (inclusive). In general, separate classes should be assigned to groups of pigs that receive different diets, as defined in the 'Diet input' sheet. Names that are meaningful to the user can be assigned to each of these classes; e.g. weaner 1, weaner 2, grower 1, grower 2, finisher 1, finisher 2, porker, baconer, etc. The starting and finishing ages and live weights for each of these pig classes are defined by entering the pig ages and live weights at the ends of each growth stage. In lieu of any other specific data for the piggery being modelled, the pig classes, ages and live weights specified in the National Environmental Guidelines for Piggeries (NEGP, Tucker *et al.*, 2010) as shown in Table 1, may be adopted.

Table 1. Standard pig classes, live weights and ages specified in Table 4.1 of the NEGP (Tucker, *et al.*, 2010).

| Pig class      | Live weight range (kg. pig <sup>-1</sup> ) |      | Age range (we | eeks) |
|----------------|--------------------------------------------|------|---------------|-------|
| -              | Entry                                      | Exit | Entry         | Exit  |
| Gilt           | 100                                        | 160  | 24            | 30    |
| Boar           | 100                                        | 300  | 24            | 128   |
| Dry sow        | 160                                        | 230  |               |       |
| Lac sow        | 160                                        | 230  |               |       |
| Sucker         | 1.4                                        | 8    | 0             | 4     |
| Weaner         | 8                                          | 25   | 4             | 10    |
| Grower         | 25                                         | 55   | 10            | 16    |
| Finisher       | 55                                         | 100  | 16            | 24    |
| Heavy finisher | 100                                        | 130  | 24            | 30    |

To assist users who may not have the required live weight data for the various grower pig classes, PigBal 4 allows the entry of an average daily live weight gain (ADG), measured from birth to 100 kg live weight. Table 2, which appears in the in-cell explanatory comments built into the model, is intended to assist users in selecting a realistic ADG.

Table 2. Average daily live weight gain (ADG) ratings (birth to 100 kg live weight).

| Average daily gain (g. day 1) [Birth to 100 kg live weight] | Rating    |
|-------------------------------------------------------------|-----------|
| 550 - 600                                                   | fair      |
| 600 - 650                                                   | average   |
| 650 - 700                                                   | good      |
| > 700                                                       | very good |

Pork CRC benchmark values (Campbell, 2013) - Average: 667 g/day, Range: 565 - 764 g/day

Based on the entered ADG value, PigBal 4 uses Equation 1, provided in Appendix A, to calculate predicted live weights at the ends of each of the growth stages previously entered into the model. This equation was developed from standard growth curves published in the Australian pig industry diary (Richards, 2012). The user may choose to enter the live weight values predicted by the model, or some alternative known values, in the 'Herd details' sheet.

The numbers of pigs purchased annually for each of the grower pig classes must be entered in the 'Pig purchases' section of the sheet. In the case of specialised grower piggeries, the user needs to enter the number of weaner pigs purchased or imported annually from an external breeder unit.

PigBal 4 requires the user to enter the pre-weaning and post-weaning mortality rates. The pre-weaning mortality rate is used to calculate the number of sucker pigs that die prior to weaning. PigBal 4 distributes the post-weaning mortality rate, entered by the user, across the various classes of grower pigs, based on the length of time that the pigs spend in each of these classes.

The percentages of grower pigs sold at the end of each of the growth stages are entered in the 'Pig sales' section. In the case of a breeder unit, 100% of the pigs would normally be sold (or exported to an off-site grower unit) at the end of either the sucker or weaner stages.

PigBal 4 also allows for pigs to be sold at multiple live weights to supply a range of markets. For example, some producers may sell 50% of their grower pigs as porkers while retaining the remaining pigs until they reach a heavier bacon weight.

Table 3 provides descriptions, ranges and typical values of the input data for the 'Herd input' sheet.

Table 3. Description, range and average / typical values of data to be entered in the 'Herd input' sheet.

| Input data                             | Description                                                                                                    | Range       | Average / typical | Units                 |
|----------------------------------------|----------------------------------------------------------------------------------------------------|-------------|-------------------|-----------------------|
|                                        |                                                                                                    |             | value             |                       |
| Number of sows                         | Number of breeding female pigs that have been served, including both lactating and dry (gestating) sows.             | Variable    | Variable          | sows                  |
| Number of boars                        | Number of male pigs over 6 months of age intended for use in the breeding herd.                                      | Variable    | Variable          | boars                 |
| Sow culling percentage                 | Number of sows culled from the herd, expressed as a percentage of the total number of sows in the herd.              | 40 – 76     | 56                | %                     |
| Boar working life                      | The working life of boars, from selection, generally at approx 6 months of age, to culling.                          |             | 2                 | years                 |
| Breeder<br>mortalities                 | % of sows and boars that die annually.                                                                               | 2.5 – 19.1  | 10.0%             | %                     |
| Gilt waste rate                        | % of non-fertile gilts sold.                                                                                         |             | 14%               | %                     |
| Percent gilts purchased                | % of young female pigs purchased from breeding companies, for breeding purposes.                                     | Variable    |                   | gilts                 |
| Percent boars purchased                | % of young male pigs purchased from breeding companies, for breeding purposes.                                       | Variable    |                   | %                     |
| Farrowing rate                         | % of sows that farrow after mating.                                                                                  | 75 – 90     | 85%               | %                     |
| Farrowing index                        | Average number of farrowings per mated sow annually.                                                                 | 2.24 – 2.42 | 2.33              | farrowings            |
| No of piglets born alive per litter    | Average number of live pigs in a litter.                                                                             | 10.3 – 13.7 | 11.2              | piglets               |
| No of piglets stillborn per litter     | Average number of fully-formed pigs that are born dead in a litter.                                                  | 0.7 - 1.2   | 0.9               | piglets               |
| Gilt age at<br>selection /<br>purchase | Age of young female pigs selected from the grower herd, or purchased from breeding companies, for breeding purposes. |             | 24                | weeks                 |
| Boar age at selection / purchase       | Age of young male pigs selected from the grower herd, or purchased from breeding companies, for breeding purposes.   |             | 24                | weeks                 |
| Gilt age at mating                     | Age of young female pigs when they are first mated.                                                                  |             | 30                | weeks                 |
| Sow live weight at mating              | Average live weight of sows when they are mated.                                                                     | 130 - 150   | 140               | kg. pig <sup>-1</sup> |

| Input data                   | Description                                                                               | Range     | Average /<br>typical<br>value | Units                 |
|------------------------------|-------------------------------------------------------------------------------------------|-----------|-------------------------------|-----------------------|
| Sow live weight at farrowing | Average live weight of sows when they farrow.                                             | 190 - 255 | 215                           | kg. pig <sup>-1</sup> |
| Boar live weight at turnoff  | Average live weight of boars when they are culled.                                        |           | 300                           | kg. pig <sup>-1</sup> |
| Backfatter<br>dressed weight | Dressed carcass weight of culled sows, boars and gilts, after processing at the abattoir. |           | 130                           | kg. pig <sup>-1</sup> |
| Lactation duration           | Average time period between farrowing and weaning.                                        | 17 - 32   | 24                            | days                  |
| Pre-weaning mortality        | Rate of deaths in sucker pigs, prior to weaning.                                          | 5 – 17    | 11                            | %                     |
| Post-weaning mortality       | Rate of deaths in grower pigs, from weaning to finishing.                                 | 3 - 7     | 5                             | %                     |

Sources: Pork CRC benchmarking results (Campbell, 2013)

APL Australian pig annual, 2011-2012.

Three macro buttons have been provided near the bottom of the 'Herd input' sheet. By clicking on one of these buttons, the user can enter data for a 1000 sow farrow-to-finish piggery, a 1000 sow breeder unit, or a grower unit receiving weaner pigs from a 1000 sow breeder unit. These standard scenarios are intended to provide a starting point and general reference to assist users in entering appropriate data to realistically model a range of piggery operations.

## 4. Growth chart

On the 'Growth chart' sheet, PigBal 4 plots the pig age and live weight values entered in the 'Herd input' sheet, along with the predicted growth curve for the selected ADG. Standard growth curves for ADGs ranging from 550 to 700 g. day<sup>-1</sup> are also plotted on this chart for comparison purposes. These growth curves, which were derived from data presented by Richards (2012), allow the user to evaluate whether the entered age and live weight values are realistic in comparison with typical growth curves.

In the example provided in Figure 1, the entered age and live weight values (blue triangular markers) closely follow the predicted growth curve (grey line) for the selected ADG value of 640 g. day<sup>-1</sup>.

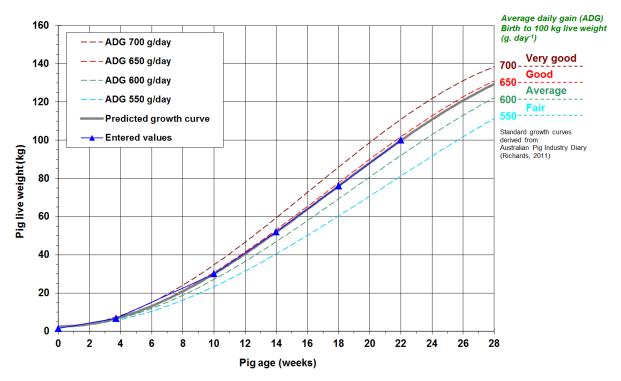

Figure 1. 'Growth chart' example for a selected ADG value of 640 g. day<sup>-1</sup> and entered age and live weight values that closely follow the predicted growth curve.

## 5. Herd details

The 'Herd details' sheet provides the numbers of pigs housed in the piggery at any point in time, calculated by the model, for each of the pig classes entered in the 'Herd input' sheet. On this sheet, the user has an opportunity to override the model calculations and enter known numbers of pigs for each of the classes.

The user is also required to enter the type of manure management system employed in the sheds housing the various classes of pigs. Drop-down lists for each pig class provide 3 choices; *viz.* 'Flushing', 'Pull plug / Static pit' or 'Deep litter', as briefly described below.

#### Flushing sheds:

Flushing sheds have relatively shallow concrete channels running under the slatted floors. These channels are flushed at regular intervals (generally ranging from daily to twice weekly), to remove the manure and waste feed from the sheds into external drains or sumps, prior to pre-treatment or discharge into an effluent pond. Flushing is generally carried out by rapidly releasing relatively large quantities of water (or recycled effluent) from flushing tanks located near the ends of the sheds. Alternatively, sheds may be flushed using a high-capacity pump.

#### Pull plug / Static pit sheds:

Pull plug sheds store manure, waste feed and hosing water in several concrete pits constructed beneath the slatted shed floors. The effluent is generally released by gravity, through individual pipe outlets located in the centre of each pit.

Static pits are relatively large concrete pits, commonly located under the slatted floors of older sheds. They are used to store manure, waste feed and hosing water. The shed effluent is generally released via a sluice gate or valve located at the end of each shed, at intervals up to several weeks.

#### Deep litter sheds:

Deep litter sheds employ straw, sawdust, rice hulls or an alternative bedding material to absorb the manure excreted by the pigs. These sheds are not cleaned by hosing or flushing. The manure is generally removed from the concrete or compacted earth floor, along with the spent bedding material, after the removal of a batch of pigs, or at regular intervals.

#### Standard pig units:

The SPU multipliers used for the grower herd are determined using a regression equation based on the average live weights of pigs in each class. This regression equation was developed using the standard SPU multipliers and live weights published in Table 4.1 of the NEGP (Tucker *et al.*, 2010), reproduced in Table 4, below. The regression equation (Equation 2) and a plot of the resulting SPU multipliers (Figure 4) are provided in Appendix A. The standard SPU multipliers outlined in Table 4 are used for the breeder herd.

The 'Herd details' sheet summarises the ages, live weights, and numbers of standard pig units (SPU) for each class of pig, along with the pig purchases, mortalities and sales in terms of both pig numbers and live weight.

Table 4. Standard pig classes, live weights and SPU conversion factors published in Table 4.1 of the NEGP (Tucker *et al.*, 2010).

| Pig class      | Start live<br>weight (kg) | Finish live<br>weight (kg) | Average live weight (kg) | SPU<br>multiplier |
|----------------|---------------------------|----------------------------|--------------------------|-------------------|
| Gilt           | 100                       | 160                        |                          | 1.8               |
| Boar           | 100                       | 300                        |                          | 1.6               |
| Gestating sow  | 160                       | 230                        |                          | 1.6               |
| Lactating sow  | 230                       | 160                        |                          | 2.5               |
| Sucker         | 1.4                       | 8.0                        | 4.7                      | 0.1               |
| Weaner         | 8.0                       | 25.0                       | 16.5                     | 0.5               |
| Grower         | 25.0                      | 55.0                       | 40.0                     | 1.0               |
| Finisher       | 55.0                      | 100.0                      | 77.5                     | 1.6               |
| Heavy finisher | 100.0                     | 130.0                      | 115.0                    | 1.8               |

# 6. Deep litter

If 'Deep litter' is selected for any of the 'Shed types' in the 'Herd details' sheet, the user needs to specify the type and amount of bedding material added to the relevant shed(s). A drop-down list provides the following alternatives for bedding materials: hardwood sawdust, softwood sawdust/shavings, rice hulls, barley straw, wheat straw and shredded paper. In reality, the choice of bedding material generally depends on the availability and cost of suitable materials in the vicinity of the piggery.

Typical solid and nutrient contents of common deep litter bedding materials are provided in Table 5. These values are used by PigBal 4 to estimate the composition of the spent deep litter and manure removed from the sheds.

Table 5. Typical solid and nutrient contents (% wet basis) of common deep litter bedding materials.

| Bedding Materials         | TS    | VS    | Ash  | N    | Р    | K    |
|---------------------------|-------|-------|------|------|------|------|
| Hardwood sawdust          | 90.00 | 90.00 | 0.00 | 0.20 | 0.01 | 0.05 |
| Softwood sawdust/shavings | 90.00 | 90.00 | 0.00 | 0.13 | 0.01 | 0.03 |
| Rice Hulls                | 92.00 | 87.00 | 5.00 | 0.49 | 0.07 | 1.21 |
| Barley straw              | 91.00 | 85.00 | 6.00 | 0.63 | 0.06 | 2.16 |
| Wheat straw               | 89.00 | 83.15 | 5.85 | 0.52 | 0.36 | 0.45 |
| Shredded paper            | 90.00 | 90.00 | 0.00 | 0.00 | 0.01 | 0.00 |

To avoid animal welfare, production and environmental issues, piggery operators need to supply sufficient deep litter bedding material to maintain dry conditions. On average, this requires the addition of approximately 0.5 - 1.0 kg of bedding per pig per day.

# 7. Assumptions

Table 6 outlines the fixed values used in PigBal 4 calculations. These values cannot be edited by the user. Some references are provided below the table.

Table 6. Fixed values used in PigBal 4 calculations.

| Parameter                        | Units                                                    | Value  | TS     | FS     | vs     | N      | Р      | K      |
|----------------------------------|----------------------------------------------------------|--------|--------|--------|--------|--------|--------|--------|
| Carcass composition <sup>1</sup> | g. kg <sup>-1</sup> live<br>weight                       |        | 300.0  | 29.0   | 271.0  | 25.6   | 4.5    | 2.4    |
| Placenta                         | kg. sow place <sup>-1</sup> .<br>farrowing <sup>-1</sup> | 3      | 0.9000 | 0.0870 | 0.8130 | 0.0768 | 0.0135 | 0.0072 |
| Milk composition <sup>2</sup>    | %                                                        |        | 20.00% | 1.00%  | 19.00% | 0.90%  | 0.15%  | 0.07%  |
| Milk fed to suckers              | kg. sow place <sup>-1</sup> .<br>day <sup>-1</sup>       | 8      | 1.6000 | 0.0800 | 1.5200 | 0.0720 | 0.0120 | 0.0056 |
|                                  | kg. sow place <sup>-1</sup> .<br>farrowing <sup>-1</sup> | 208    | 41.60  | 2.08   | 39.52  | 1.87   | 0.31   | 0.15   |
| Suckers                          | kg. sow place <sup>-1</sup> .<br>farrowing <sup>-1</sup> | 16.94  | 5.082  | 0.491  | 4.591  | 0.434  | 0.076  | 0.041  |
| Suckers + milk + placenta        | kg. sow place <sup>-1</sup> .<br>farrowing <sup>-1</sup> | 227.94 | 47.58  | 2.66   | 44.92  | 2.38   | 0.40   | 0.19   |
|                                  | kg. sow place <sup>-1</sup> .<br>day <sup>-1</sup>       | 8.77   | 1.83   | 0.10   | 1.73   | 0.09   | 0.02   | 0.01   |
| Gestation period                 | days                                                     | 114    |        |        |        |        |        |        |
| Deep litter moisture content     | %                                                        | 40%    |        |        |        |        |        |        |
| Shed losses                      |                                                          |        |        |        |        |        |        |        |
| Flushing                         | %                                                        |        | 2%     | 0%     | 3%     | 10%    | 0%     | 0%     |
| Pull plug / Static pit           | %                                                        |        | 10%    | 0%     | 12%    | 10%    | 0%     | 0%     |
| Deep litter                      | %                                                        |        | 20%    | 0%     | 25%    | 17%    | 0%     | 0%     |

### References:

<sup>&</sup>lt;sup>1</sup> Mahan and Shields (1998), Field *et al.* (1974)

<sup>&</sup>lt;sup>2</sup> Hurley (1997), Csapó *et al.* (1996), Lewis A.J. *et al.* (1978), Eliasson and Isberg (2011)

## 8. Feed details

#### Feed conversion ratio:

To assist in estimating feed wastage, this sheet includes provision for the user to enter a known average feed conversion ratio (FCR) for the grower pigs, calculated from birth to 100 kg live weight, which is a common turn-off weight. The FCR value is calculated by dividing the total feed fed, by the live weight gain (100 kg – 1.4 kg birth weight). Table 7 provides ratings for a range of FCR values that could be expected in the Australian pork industry. These ratings are also provided in the in-cell explanatory comments. While it is expected that many pig producers will know the average FCR values for their grower pigs, the tabulated values are intended to assist users who don't have detailed knowledge of pork production standards, with the selection of realistic values.

Table 7. Feed conversion ratio (FCR) ratings (birth to 100 kg live weight).

| Feed conversion ratio (FCR) (birth to 100 kg live weight) | Rating    |
|-----------------------------------------------------------|-----------|
| < 2.3                                                     | very good |
| 2.3 - 2.6                                                 | good      |
| 2.6 - 2.8                                                 | fair      |
| 2.8 - 3.0                                                 | poor      |
| > 3.0                                                     | very poor |

#### Feed wastage:

Feed wastage in piggeries is practically impossible to measure objectively and producers are generally unable to provide accurate, quantitative estimates. However, feed wastage can have a major influence on the characteristics of the waste stream discharged from piggery sheds. For example, McGahan *et al.* (2010) used PigBal modelling to demonstrate that a  $\pm$  5% variation in feed wastage, from a standard value of 10%, could result in a  $\pm$  30% variation in total solids and volatile solids production.

To assist users in estimating a realistic feed wastage value, a relationship was developed between feed wastage, the ADG value entered in the 'Herd input' sheet and the FCR value entered on this sheet. This involved the development of Equations 3 to 7, which are included in Appendix A. PigBal 4 uses these equations to determine an estimated feed wastage value, which is shown directly above the table on the 'Feed details' sheet.

Feed wastage values must be entered by the user for each class of pig. Users may choose to enter the calculated value for weaner, grower and finisher pigs. Alternatively, default values are provided in the in-cell explanatory comments.

#### Feed consumption:

On this sheet, the user may enter either the daily feed ingested per pig for each pig class, or the total annual tonnage of feed fed to each pig class. For many piggeries, the latter figure may be available from feed commodity delivery records.

Alternatively, if these cells are left blank, the default values for the breeder pigs, and the calculated values for the grower pigs (as described below), will be used. Table 8 shows the default feed ingested values for breeder pigs and suckers.

Table 8. Default feed ingested values for breeder pigs and suckers.

| Pig class      | Feed ingested (kg 'as-fed'. pig-1. day-1) |
|----------------|-------------------------------------------|
| Gilts          | 2.50                                      |
| Boars          | 2.30                                      |
| Gestating sows | 2.30                                      |
| Lactating sows | 4.50                                      |
| Suckers 1      | 0.85                                      |

Includes average 0.8 L. day sow milk + 0.05 kg. day creep.

Estimates of the daily feed ingested and annual feed fed for the grower pigs are provided in the columns labelled 'Calculated / default values'. These values are calculated using Equation 2 (Appendix A), which was derived by fitting a polynomial curve to feed intake data provided by Willis (2013), based on AUSPIG (Davies *et al.*, 1998) modelling. The calculated values may be overridden by entering data in the 'Entered values' column.

It should be noted that all feed intake data is expressed on an 'as-fed' basis, rather than on a 'dry matter' basis. This means that the masses of feed fed include the moisture contents of the diet ingredients.

Annual feed usage values for individual classes of pigs and the whole piggery are provided in the table on the 'Feed details' sheet. FCR values for the whole piggery are provided below the table.

## 9. Water

The 'Water' sheet in PigBal 4 is not directly used in estimating the piggery manure production. It has been included to assist users in estimating the total water use in the piggery; a very important consideration for planning new or expanding developments and in assessing the environmental foot-print of new and existing piggeries.

PigBal 4 uses Equation 7 (Appendix A), which was developed by Wiedemann *et al.* (2012), to estimate water intake for each class of pig, based on average pig feed intakes.

Drinking water wastage is likely to be influenced by a number of factors including drinker design, environmental factors such as temperature, and a range of pig social/behavioural factors. Wiedemann *et al.* (2012) reported wastage rates of 15 - 42% of the total drinking water supplied, based on determinations made by Li *et al.* (2005), which appear to match observations from Australian piggeries. Consequently, an average drinking water wastage rate of 25% is suggested as a default value for use in PigBal 4. Individual drinking water wastage rates for the various pig classes can be entered into the 'Wastage' column of the 'Water' sheet.

PigBal 4 provides an estimate of the cooling water use, based on recommendations contained in 'Plan it – Build it' (Taylor et al., 1994). This Australian publication suggests spray cooling water use rates of 300 mL. pig-1. hour-1 for dry sows, boars, grower and finisher pigs, and similar drip cooling rates for farrowing sows. A value of 65 mL. pig-1. hour-1 is suggested for weaners.

PigBal 4 requires the user to enter the average number of hours per year that spray or drip cooling is likely to be used. The default figure is 540 hr per year, which is equivalent to 6 hr per day, over 90 days (3 months).

Known shed flushing and hosing volumes may be entered by the user in the appropriate cells. In some cases, it may be relatively simple to measure the dimensions of flushing tanks to determine the relevant flushing volume. It may be more difficult to measure hosing water without the use of a water meter. Because the hosing and drinking water may be supplied from the same pipeline in many piggeries, it may be difficult or impossible to accurately apportion the appropriate volumes to each use.

In cases where the daily flushing and hosing volumes are unknown or difficult to measure accurately, the user can estimate the shed effluent volume by choosing one of three different shed cleaning systems; *viz.* high flush, medium flush and low flush, from the drop-down list. PigBal 4 estimates the volume of effluent discharged from conventional sheds using the estimated total solids (TS) output (manure + waste feed) from the sheds (calculated on the 'DMDAMP' sheet) and the typical TS concentrations shown in Table 9 for the selected type of shed cleaning system.

Table 9. Typical total solids and volatile solids concentrations for a range of conventional shed cleaning systems.

| Cleaning system | TS   | vs   |
|-----------------|------|------|
| High flush      | 1.0% | 0.7% |
| Medium flush    | 2.0% | 1.4% |
| Low flush       | 3.0% | 2.1% |

Estimates of the moisture contents of the waste feed and manure, and the waste drinking water volume, are subtracted from the total effluent volume to determine the total cleaning (flushing + hosing) volume.

The user is also required to enter the percentage of the total cleaning water (flushing + hosing) obtained from recycled effluent. This is used to calculate the volume of clean (non-recycled effluent) water used for cleaning.

The total clean water volume required for the operation of the piggery is determined by adding the volumes of drinking water intake, waste drinking water, clean water used for shed cleaning and water used for cooling.

# 10. Effluent pre-treatment

The raw effluent discharged from conventional piggery sheds may be processed in a pretreatment system, to remove some of the suspended solids and nutrients, prior to discharge into an effluent pond. PigBal 4 allows the user to select, from a drop-down list, one of seven types of pre-treatment system. The pre-treatment options available in the drop-down list are presented in Table 10, along with typical solids and nutrient removal rates.

There is also provision for the user to enter alternative removal rates if more accurate performance data is available, or if an alternative pre-treatment system is being used. If the 'Known pre-treatment removal rates' cells are left blank, the typical values from Table 10 are adopted.

Table 10. Typical percentages of solids and nutrients removed from raw piggery effluent by a range of pre-treatment systems which may be used in the Australian pork industry.

| Pre-treatment system  | TS | VS | N  | Р  | K | References                                               |
|-----------------------|----|----|----|----|---|----------------------------------------------------------|
| Settling Basin        | 55 | 70 | 20 | 40 | 3 | Kruger <i>et al.</i> (1995)                              |
| SEPS                  | 77 | 82 | 36 | 89 | 4 | Payne et al. (2008)                                      |
| Static rundown screen | 20 | 25 | 8  | 11 | 0 | Casey <i>et al.</i> (1996) &<br>Skerman & Collman (2006) |
| Vibrating screen      | 20 | 25 | 8  | 11 | 0 | Casey <i>et al.</i> (1996) &<br>Skerman & Collman (2006) |
| Screw press separator | 32 | 37 | 37 | 41 | 8 | McGahan et al. (2002)                                    |
| Baleen filter screen  | 30 | 37 | 12 | 17 | 0 | Tucker et al. (2010)                                     |
| Rotating screen       | 15 | 20 | 5  | 10 | 0 | Tucker et al. (2010)                                     |

PigBal 4 subtracts the solids and nutrients removed by the pre-treatment system from the effluent loading entering the downstream effluent treatment pond. The total masses of separated solids and nutrients are provided on this sheet.

# 11. Pond design

PigBal 4 provides three options for selecting an appropriate anaerobic pond activity ratio (k) for the piggery site. The first option requires the user to select the Australian state and locality where the piggery is located, from the drop-down lists. PigBal 4 automatically selects a k value for this locality, based on values published in the original PigBal user manual (Casey *et al.*, 1996b), as shown in Appendix B.

In the second option, which is consistent with the approach used in the NEGP (Tucker *et al.*, 2010), the user simply selects a climate type (cool, warm or hot), using the drop-down list. Table 11 provides example localities for these three climate descriptions, along with the corresponding anaerobic activity ratio (k) values, based on Table 12.2 of the NEGP (Tucker *et al.*, 2010).

Table 11. Climate descriptions, anaerobic pond activity ratio (k) values and example locations, based on Table 12.2 of the NEGP (Tucker *et al.*, 2010).

| Climate | Anaerobic activity ratio (k) | Example localities                                             |
|---------|------------------------------|----------------------------------------------------------------|
| Cool    | 0.6                          | Armidale NSW, Southern & central Vic, Southern SA and Tasmania |
| Warm    | 0.8                          | Most of inland NSW, South-East Qld, SA and Southern WA         |
| Hot     | 1.0                          | Central & northern Qld, Moree NSW and Goondiwindi Qld          |

The third option allows the user to enter a known k value for use in the model. The 'user selected' option overrides both of the previously described options.

PigBal 4 calculates primary anaerobic pond volumes and dimensions based on three different design concepts, *viz.* 'conventional large', 'maximum loading' and 'covered anaerobic pond', which may be selected from a drop-down list. Alternatively, the user may enter a preferred volatile solids loading rate.

Table 12 outlines the recommended baseline volatile solids (VS) loading rates and the adjusted VS loading rates for the various combinations of climates and design concepts. These loading rates were obtained by multiplying the anaerobic activity ratios from Table 11, by the baseline loading rates provided in Table 12.

Table 12. Recommended anaerobic pond volatile solids loading rates for the various combinations of design philosophies and climates.

| Pond design philosophy | VS loading rate (kg VS. m <sup>-3</sup> . d <sup>-1</sup> ) |       |       |       |  |
|------------------------|-------------------------------------------------------------|-------|-------|-------|--|
| <del>-</del>           | Baseline                                                    | Cool  | Warm  | Hot   |  |
| Conventional large     | 0.10                                                        | 0.060 | 0.080 | 0.100 |  |
| Maximum loading        | 0.75                                                        | 0.450 | 0.600 | 0.750 |  |
| Covered anaerobic pond | 0.40                                                        | 0.240 | 0.320 | 0.400 |  |

The recommended VS loading rates for the 'conventional large' and 'maximum loading' options are consistent with the loading rates outlined in Section 12.1.2 of the NEGP (Tucker *et al.*, 2010). While the NEGP does not provide any suggested VS loading rates for covered anaerobic ponds (CAPs), it was considered important for PigBal 4 to provide some guidance on CAP loading rates, given the increasing interest in using this form of technology for the capture and use of biogas. The recommended baseline loading rate for covered anaerobic ponds, shown in Table 12, is consistent with the value recommended by Davidson *et al.* (2013), who suggest a maximum loading rate of 300 g VS. m<sup>-3</sup>. day<sup>-1</sup>. This value also appears to be consistent with current design practice.

As noted previously, users also have the option of entering some alternative design loading rate which will override values determined using other options.

The adopted VS loading rate is used to determine the minimum active treatment volume required in the primary anaerobic pond.

PigBal 4 assumes a sludge accumulation rate of 0.00303 m<sup>3</sup> per kg of TS added to the pond, as suggested by Barth (1985b). The user is required to enter a pond desludging interval which is generally between two and ten years, depending on the producer's preferred sludge management practice. This value is used to determine the required sludge storage volume to be provided in the primary anaerobic pond.

PigBal 4 determines the total required pond volume by adding the required active treatment volume and the sludge storage volume. This means that the effective loading rate may initially be significantly lower than the adopted loading rate when the pond is first commissioned and directly following desludging. The effective pond loading rate will gradually increase to the adopted value as sludge progressively accumulates to occupy the entire sludge storage capacity of the pond.

PigBal 4 calculates the minimum and maximum VS loading rates when the accumulated sludge is at the minimum and maximum levels, respectively. Similarly, the estimated minimum and maximum hydraulic retention times are also calculated, based on the pond inflow values determined in the 'Water' sheet.

In order to determine the dimensions of a rectangular-shaped pond, the user is required to enter the total pond storage depth, batter gradient, freeboard, and one of the side dimensions of the pond, measured at the embankment crest. PigBal 4 determines the other relevant dimensions for the proposed pond design, as shown in Figure 2.

If the user selects physically impossible pond dimensions for the required pond volume, resulting in negative dimensions for the pond base, PigBal 4 provides a warning message near the bottom of the sheet.

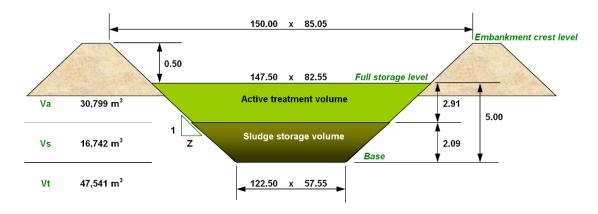

Figure 2. An example of the schematic drawing of the primary anaerobic pond provided on the 'Anaerobic pond design' sheet of PigBal 4.

#### Secondary treatment / holding ponds

Effluent which overflows from primary anaerobic ponds is unsuitable for direct discharge into the environment or natural watercourses. Overflow from primary ponds should generally be directed into a secondary treatment or holding pond where the effluent is temporarily stored prior to carefully managed irrigation onto land growing crop or pasture. Most conventional piggeries require at least one anaerobic treatment pond and one secondary treatment or holding pond. In some cases, the overflow from the secondary pond may be directed into one or more subsequent ponds (connected in series) for further treatment or to provide additional effluent holding capacity. The final pond in the effluent treatment / storage system may be referred to as a wet weather storage pond.

In general, the second and any subsequent ponds should be designed to store all effluent discharged from the primary pond until the land is sufficiently dry to receive the irrigated effluent, or until agronomic conditions are favourable. In the winter-dominant rainfall areas of southern Australia, secondary / holding ponds may be required to store all effluent discharged from the primary pond for a period of up to six months, from late autumn until early spring. Secondary / holding ponds are generally designed using a (preferably daily) water balance approach, based on limiting overflows from secondary / holding ponds to a minimum interval of 10 years, on average, using historical rainfall and evaporation data for the piggery site. Various computer models may be used for this purpose. At environmentally sensitive sites, the minimum overflow interval may be increased to further reduce the potential for environmental harm.

# 12. Diet ingredient data

The 'Diet ingredient data' sheet is essentially a database providing the characteristics of a wide range of feed ingredients used in Australian pig diets. While a range of additional chemical concentrations and other data are provided on this sheet, PigBal 4 only uses the characteristics listed in Table 13 for estimating waste production. Various references for this data are listed at the bottom of the sheet.

Table 13. Diet ingredient characteristics used by PigBal 4.

| Characteristic           | Abbreviation | Units | Calculation   |
|--------------------------|--------------|-------|---------------|
| Dry Matter               | DM           | %     |               |
| Gross Energy             | GE           | MJ/kg |               |
| Digestible Energy        | DE           | MJ/kg |               |
| Dry Matter Digestibility | DMD          | %     | DMD = DE / GE |
| Crude Protein            | CP           | %     |               |
| Nitrogen                 | N            | %     | N = CP / 6.25 |
| Ash (Fixed Solids)       | Ash or FS    | %     |               |
| Total Phosphorus         | Total P      | %     |               |
| Potassium                | K            | %     |               |

Nine additional rows (shaded grey) are provided near the bottom of the sheet to allow users to enter data for extra diet ingredients that were not included in the original database.

## 13. Diet input

On this sheet, the user is required to enter the percentages of each ingredient included in the various diets fed to the pigs accommodated in the piggery. The proportions of each diet ingredient are entered as percentages of the 'as-fed' mass of the total diet for each class of pig. (The 'as-fed' mass, which includes the moisture content of each ingredient, is the feed mass generally used in diet formulation documentation produced by nutritionists and commercial feed companies.) The totals for each diet should add up to 100% and PigBal 4 gives a warning above any diet columns where this is not the case.

If the crude protein concentrations for any of the ingredients included in the diet formulation being entered into the model do not match the standard concentrations shown on the 'Diet input' sheet, alternate crude protein concentrations can be entered in the 'Alternate crude protein' column provided. For diet ingredients such as cereal grains, oilseed meals and animal and fish derived meals, crude protein percentages are commonly reported as a number following the diet ingredient name. For example, "barley 11", "soybean meal 45" and "fish meal 65" contain 11%, 45% and 65% crude protein, respectively. Crude protein levels entered in the 'Alternate crude protein' column override the standard values. The crude protein values are used to determine the nitrogen concentrations of the dietary ingredients, using the relationship outlined in Table 13.

Four standard diets have been incorporated into PigBal 4 for use in cases when detailed dietary data for a particular piggery may not be available for entry into the model. These diets are generally based on grower diets A, B, C and D used in the PigBal validation trial as described by Skerman *et al.* (2013a), with additional diets added for the other classes of pigs (Willis, 2013). Full details of these diets are provided in Appendix C, while the main diet ingredients are summarised below:

Diet A: wheat, barley
Diet B: sorghum, wheat

Diet C: wheat, mung beans, sorghum Diet D: barley, wheat, mung beans

Users can enter the standard diet data by clicking on one of the macro buttons provided at the top of the 'Diet input' sheet.

Standard diets A to D include data for suckers, weaners, porkers, growers, finishers, lactating sows, gestating sows and gilts. The gestating sow diet is also used for the boars, while the same sucker diet is used for each of the standard diets A to D.

PigBal 4 selects the standard diet for each class of grower pig, using the end live weights entered on the 'Herd input' sheet, based on the standard live weights outlined in Table 14.

Table 14. Ages and live weights for the pig classes used in formulating standard diets A to D.

| Diet     | Pig aç | ge (weeks) | Pig live | weight (kg) |
|----------|--------|------------|----------|-------------|
|          | Start  | End        | Start    | End         |
| Sucker   | 2      | 6          | 2        | 14          |
| Weaner   | 6      | 10         | 14       | 30          |
| Porker   | 10     | 14         | 30       | 55          |
| Grower   | 14     | 18         | 55       | 80          |
| Finisher | 18     |            | 80       | 100         |

## 14. DMDAMP

Barth (1985a) proposed the Digestibility Approximation of Manure Production (DAMP) technique, which was arguably the first method used to predict the organic content of excreted manure from animal production data. This technique used the total digestible nutrient (TDN) content of the feed ingredients in its calculations.

Over time, it became apparent that the DAMP model needed improvement. Sinclair (1997) concluded that the DAMP technique, which used TDN values, was an inadequate means of providing accurate estimates of the basic manure characteristics of TS, VS and FS. van Sliedregt *et al.* (2000) developed a new digestibility model which used the dry matter digestibility (DMD) of each feed ingredient, rather than the TDN value. The DMD approximation of manure production (DMDAMP) predicts the amount of TS, VS and FS excreted by animals using DMD instead of TDN values of individual ingredients (McGahan *et al.* 2000, McGahan and van Sliedregt 2000, van Sliedregt *et al.* 2001). McGahan *et al.* (2001) conducted measurements of manure production at a finisher section (500 finisher pigs) of a 2000 sow commercial piggery to test the developed DMDAMP model.

No data entries are required on the 'DMDAMP' sheet; however, the majority of calculations to determine the ingested feed, waste feed, excreted manure and total waste discharged from the sheds, are carried on this sheet and the hidden 'Diet calcs' sheet, using Equations 10 to 17, as shown in Appendix A.

# 15. Output summary

No data entries are required on this sheet.

The 'Output summary' sheet provides summaries of the masses of TS, FS, VS, N, P and K in the feed ingested, feed wasted, manure excreted, manure excreted plus waste feed (excluding shed losses), effluent discharged from conventional sheds, separated solids, effluent discharged to primary pond, deep litter added to sheds and spent litter removed from deep litter sheds.

Graphs provide a comparison between the masses of manure TS, FS, VS, N, P and K excreted, plus the waste feed deposited in the sheds (excluding shed losses) predicted by the model, and the values determined using the standard data published in the NEGP (Tucker *et al.*, 2010).

## 16. CFI calcs

While no data entries are required on this sheet, the 'CFI calcs' sheet performs the calculations required to determine the baseline methane emissions from piggeries, based on the Carbon Farming Initiative (CFI) methodology [Carbon Farming (Destruction of Methane Generated from Manure in Piggeries) Methodology Determination 2012], which can be downloaded from the ComLaw website: <a href="http://www.comlaw.gov.au/Details/F2012L01501">http://www.comlaw.gov.au/Details/F2012L01501</a>.

This methodology involves reducing greenhouse gas emissions from piggeries by installing impermeable covers on anaerobic effluent treatment ponds (or lagoons) to capture the biogas emissions from the pond surface. This abatement activity requires the installation and operation of covers and gas capture and combustion equipment for existing uncovered treatment lagoons or, alternatively, the replacement of conventional lagoons with covered lagoon systems. Piggery operators can use the captured biogas to produce heat and electricity, or destroy it through the use of flares.

Under paragraph 106 (4) (f) of the *Carbon Credits (Carbon Farming Initiative) Act 2011*, the baseline emission for a project is the methane that would have been generated and released from each lagoon included in the project, for each year of the project, in the absence of the abatement activity. The project baseline must be calculated based on the amount of volatile solids (VS) in the effluent stream deposited into each lagoon included in the project. The amount of VS in the effluent stream must be calculated using the PigBal model. Project proponents must input all required data into the PigBal model to calculate VS in accordance with the procedures and requirements set out in the PigBal manual.

PigBal 4 can assist proponents by determining the baseline emissions (volume of methane and the equivalent tonnage of carbon dioxide equivalents [CO<sub>2</sub>-e]) that would be released from the operation of uncovered anaerobic treatment lagoons in the absence of the project.

## 17. References

Barth, C.L. (1985a), 'Livestock waste characterization - a new approach', in *Proceedings* of the 5th International Symposium on Agricultural Wastes, St Joseph, MI, USA, sponsored by Agricultural Waste Utilization and Management, American Society of Agricultural Engineers pp. 286-294.

Barth, C.L. (1985b), 'The rational design standard for anaerobic livestock waste lagoons', in *Proceedings of the 5th International Symposium on Agricultural Wastes*, St Joseph, MI, USA, sponsored by Agricultural Waste Utilization and Management, American Society of Agricultural Engineers, pp. 638-647.

Campbell, R. (2013) Pork CRC benchmarking project results, 'Aussie pork producers coming off the bench', Australian Pork Newspaper, February 2013. http://porkcrc.com.au/aussie-pork-producers-holding-their-own/

Casey, K.D., McGahan, E.J., Atzeni, M.A., Gardner, E.A. and Frizzo, R.E. (1996a) PigBal version 1.0 - A nutrient mass balance model for intensive piggeries, Department of Primary Industries (Queensland).

Casey, K.D., McGahan, E.J., Atzeni, M.A., Gardner, E.A. and Frizzo, R.E. (1996b) User manual for PigBal version 1.0 - A nutrient mass balance model for intensive piggeries, Department of Primary Industries (Queensland).

Carbon farming (destruction of methane generated from manure in piggeries) methodology determination (2012), *Carbon Credits (Carbon Farming Initiative) Act 2011*, Federal register of legislative instruments F2012L01501.

Csapó J., Martin T.G., Csapó-Kiss Z.S., Házas Z. (1996) Protein, fats, vitamin and mineral concentrations in porcine colostrum and milk from parturition to 60 days, International Dairy Journal, Volume 6, Issues 8–9, August–September 1996, Pages 881-902

Davidson, A., Yap, M., Ponder, S. and Jeffrey, G.; Technical review: Heubeck, S. (2013) Code of Practice For On-farm Biogas Production and Use (Piggeries), 1st Edition – Consultation Draft, Australian Pork Limited Project 2011/1013.423, March 2013.

Davies, G.T., Black, J.L., James, K.J., Bradley, L.R. and Fleming, J.F. (1998) AUSPIG - A decision support system for pig farm management (Version 3.00), CSIRO Division of animal production.

Eliasson C. and Isberg, S. (2011) Production and composition of sow milk - Literature Review, Swedish University of Agricultural Sciences, The Faculty of Veterinary Medicine and Animal Science, Department of Animal Nutrition and Management <a href="http://stud.epsilon.slu.se/3754/1/eliasson\_et\_al\_111231.pdf">http://stud.epsilon.slu.se/3754/1/eliasson\_et\_al\_111231.pdf</a>

Field, R.A., Riley, M.L., MeUo, F.C., Corbfidge, M.H. and Kotula, A.W. (1974) Bone composition in cattle, pigs, sheep and poultry, Journal of Animal Science, vol. 39, no. 3, 1974.

Hurley, W. (1997) General Milk Composition, University of Illinois Extension. http://www.livestocktrail.illinois.edu/porknet/paperDisplay.cfm?ContentID=477

Kruger, I., Taylor, G. and Ferrier, M. (compiled and edited by) (1995). Effluent at work, Australian pig housing series, NSW Agriculture, Tamworth NSW.

Kruger, I. Payne, H., Moore, K. and Morgan, J. (2008) Draft NSW DPI Primefact / WA DA&F Farmnote entitled 'Sedimentation and Evaporation Pond Systems', unpublished.

Lewis A.J., Speer V.C. and Haught D.G. (1978) Relationship between yield and composition of sows' milk and weight gains of nursing pigs, Journal of animal science, Vol. 47, No. 3, 1978

Li, Y.Z., Chénard, L., Lemay, S.P. & Gonyou, H.W. (2005), Water intake and wastage at nipple drinkers by growing-finishing pigs, Journal of animal science, Vol. 83, No. 6, pp. 1413-1422.

Mahan, D.C. and Shields, R.G. Jr (1998) Macro and micro mineral composition of pigs from birth to 145 kilograms of body weight, Journal of Animal Science 1998, 76: 506 - 512.

McGahan E.J., Watts, P.J. and Wiedemann S.G. (2010) Validation and Development of the PigBal Model - Literature Review. Final report prepared for Australian Pork Limited. APL Project No. 4446.

McGahan, E.J. and Casey, K.D. (1998) Use of a modified version of the DAMP model to define the size of pig production enterprises (standard pig units), in Proceedings of ASAE Meeting, St Joseph, MI, USA, Paper No.984126

McGahan, E.J., Casey, K.D., Duperouzel, D. and Smits, R.J. (2000) Validation of waste estimation theory for intensive pig production systems, in Proceedings of the Eighth International Symposium on Animal, Agricultural and Food Processing Wastes, Des Moines, Iowa, 9-11October 2000, pp. 96-102.

McGahan, E.J. and van Sliedregt, H. (2000) The effect of diet on waste output from piggeries, Paper submitted to the Second National Pig Environment Conference Gatton, Qld., 29-30 June 2000.

McGahan, E.J., Duperouzel, D. and Casey, K.D. (2001) Validation of AUSPIG and PIGBAL models for predicting effluent output and reducing feed wastage (DPI component), Project BMI 17/1349, Amended Final Report (March 2001). Pig R&D Corporation, Canberra, ACT.

National Research Council (1998) Nutrient requirements of swine, Tenth Revised edition, Subcommittee on Swine Nutrition, Committee on Animal Nutrition, National Research Council, Washington.

Payne H., Moore K., Morgan J and Kruger I. (2008) Solids Separation in Sedimentation and Evaporation Pond Systems (SEPS). Final Report Project No. 2130, Australian Pork Limited, Canberra, Australia, April 2008.

Richards, C. (2012) Australian Pig Industry Diary, Chris Richards and Associates.

Sinclair, S.E. (1997) Effects of ration modification on production and characteristics of manure from feedlot cattle - (1) Phosphorus levels, Report to the Cattle and Beef Industry CRC Sub-Program 6 - Feedlot Waste Management, Queensland Department of Primary Industries, Brisbane, Qld.

Skerman, A.G. and Collman, G.D. (2006). Evaluation of piggery effluent solids separation methods, Final report to Australian Pork Limited, Project 1800.61, Department of Primary Industries & Fisheries, Queensland.

Skerman, A.G., Collman, G.D., Knight, R., Willis, S., McGahan, E.J. and Batstone, D.J. (2013a). Validation and development of the PigBal model – Stage 2, Final report prepared for Australian Pork Limited, APL Project No. 2010/1011.334, Department of Agriculture, Fisheries and Forestry, Queensland.

Skerman, A.G., Willis, S., McGahan E.J. and Marquardt, B. (2013b) PigBal 4 - A model for estimating piggery waste production, Department of Agriculture, Fisheries and Forestry, Queensland, and Australian Pork Limited.

Skerman, A.G., Willis, S., McGahan E.J. and Marquardt, B. (2013c) PigBal 4 User Manual, Department of Agriculture, Fisheries and Forestry, Queensland, and Australian Pork Limited.

Taylor, G., Kruger, I. and Ferrier, M. (1994) Australian Pig Housing Series, 'Plan it – Build it', NSW Agriculture, Tamworth, NSW.

Tucker, R.W., McGahan, E.J., Galloway, J.L. and O'Keefe, M.F. (2010) National Environmental Guidelines for Piggeries – Second Edition, APL Project 2231, Australian Pork Limited, Deakin, ACT, Australia.

van Barneveld, R., Edwards, T., Mullan, B. and Slade, J. (1998) Producers' Guide to Pig Nutrition - Volume 2, Pig Research and Development Corporation.

van Sliedregt, H., McGahan, E.J. and Casey, K.D. (2000) Predicting waste production from feedlot cattle, Unpublished Confidential Report prepared for Cattle and Beef CRC (Meat Quality) Sub-program 6 - Feedlot Waste Management, DPI Intensive Livestock Environmental Management Services, August 2000, Toowoomba, Qld.

van Sliedregt, H., Casey, K.D. and McGahan, E.J. (2001) Cleaner production: waste characterisation and minimisation, in Proceedings of Production and Environmental Monitoring Workshop, University of New England, Armidale, NSW, 17-19 October 2001, Paper No. PEM009.

Wiedemann, S., McGahan, E. & Murphy, C. (2012) Energy, Water and Greenhouse Gas Emissions in Australian Pork Supply Chains: A Life Cycle Assessment, Pork Co-operative Research Centre, Adelaide, SA.

Willis, S. (2010) Validation and Development of the PigBal Model – Library of feed ingredients. Final report prepared for Australian Pork Limited. APL Project No. 4446.

Willis, S. (2013) Personal communication, Typical feed intake of grower pigs at a range of live weights, based on AUSPIG (Davies *et al.*, 1998) modelling.

# **Appendices**

# Appendix A – Key equations used in PigBal 4

# 'Herd input' sheet

Based on the entered ADG value, PigBal 4 uses Equation 1 to calculate predicted live weights at the ends of each of the growth stages previously entered into the model. This equation was developed from standard growth curves published in the Australian pig industry diary (Chris Richards and Associates, 2011).

Where: Live weight = pig live weight (kg. pig<sup>-1</sup>)

ADG = pig average daily live weight gain (g. day<sup>-1</sup>) [birth to 100 kg live weight]

Age = pig age (weeks)

The predicted growth curve for the selected ADG is plotted along with standard growth curves for a range of ADG values on the 'Growth chart' sheet. Figure 3 shows the growth curves predicted using Equation 1 for a range of typical ADG values.

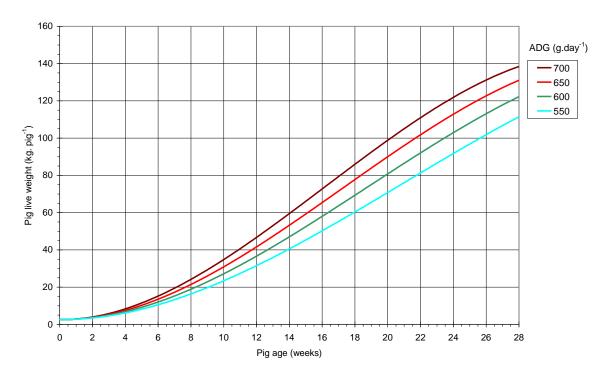

Figure 3. Growth curves predicted using Equation 1 for a range of typical ADG values

# 'Herd details' sheet

The 'Herd details' sheet includes SPU calculations using the standard SPU factors published in Table 4.1 of the NEGP (Tucker *et al.*, 2010). Two methods are used for selecting the SPU factors for the grower herd. The first method uses the end live weight for each class of pig, while the second method uses a regression equation (Equation 2) developed using the average live weights of pigs in each class. Figure 4 is a plot of this relationship.

Where: SPU factor = SPU factor (SPU. pig<sup>-1</sup>)

Live weight = pig live weight (kg. pig<sup>-1</sup>)

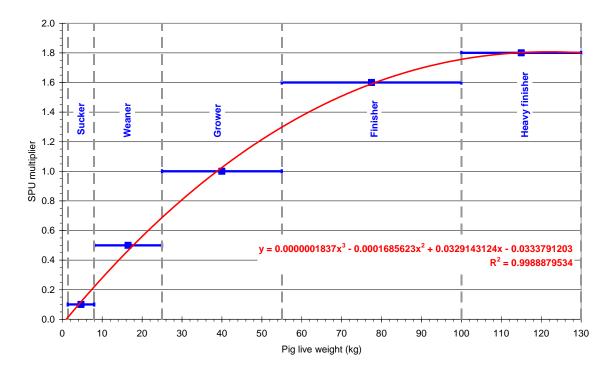

Figure 4. Plot of regression equation developed for determining SPU multipliers, based on average live weights for standard grower pig classes.

# 'Feed details' sheet

Estimates of the feed ingested by the grower pigs are calculated using Equation 3, which was derived by fitting a polynomial curve to feed intake data provided by Willis (2013) based on AUSPIG (Davies *et al.*, 1998) modelling. Figure 5 is a graphical representation of this relationship.

Feed intake = -0.0001534 x live weight<sup>2</sup> + 0.0453863 x live weight +  $0.0323195 \dots Equation 3$ 

Where: Feed intake = feed ingested (kg 'as-fed'. pig<sup>-1</sup>. day<sup>-1</sup>)

live weight = pig live weight (kg. pig<sup>-1</sup>)

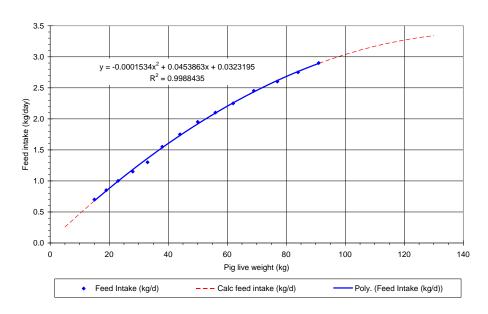

Figure 5. Relationship between feed intake and live weight, developed from data provided by Willis (2013), based on AUSPIG modelling.

To assist users in estimating a realistic feed wastage value, a relationship was developed between feed wastage, the ADG value entered in the 'Herd input' sheet and the FCR value entered on the 'Feed details' sheet. The first step in developing this relationship involved using equations 1 and 3 to develop equation 4, which can be used to calculate feed intake for selected ADG and age values. This relationship has been plotted in Figure 6 for a range of ADG values.

# Feed intake =

Where: Feed intake = Feed ingested by pigs (kg. pig<sup>-1</sup>. day<sup>-1</sup>)

ADG = Average daily live weight gain (g. day<sup>-1</sup>) [birth to 100 kg live weight]

Age = pig age (weeks)

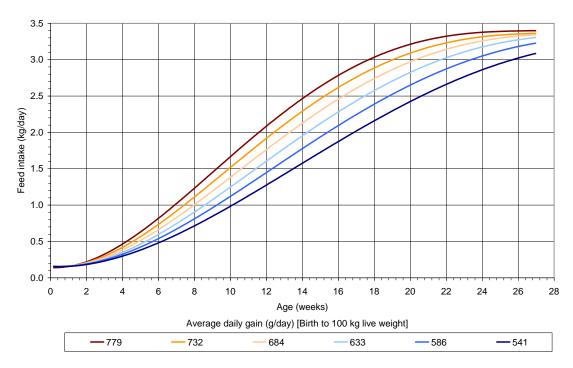

Figure 6. Relationship between feed intake and age at a range of average daily gains, based on Equation 4.

The total feed intake from birth to 100 kg live weight can be determined by integrating the graphs shown in Figure 6 between birth (age = 0 weeks) and the age at which the pigs reach a live weight of 100 kg, which can be calculated using Equation 5. Equation 6 can then be used to determine the total feed intake from birth to 100 kg live weight.

 $Age_{100} = (((100 - 1.4) \times 1000) / ADG) / 7...$  **Equation 5** Where:  $Age_{100} = Pig$  age at 100 kg live weight (weeks)

ADG = average daily live weight gain (g. day<sup>-1</sup>) [birth to 100 kg live weight]

# Total feed intake =

 $(((0.00000000071189 \times ADG^2 - 0.00000002477377 \times ADG - 0.000004038661444) \times Age_{100}^5) / 5 + \\ ((-0.000000001002912 \times ADG^2 - 0.000002881954697 \times ADG + 0.001438856666767) \times Age_{100}^4) / 4 + \\ ((-0.0000000060875126 \times ADG^2 + 0.000145742239164 \times ADG - 0.047938044293907) \times Age_{100}^3) / 3 + \\ ((0.000000001800819 \times ADG^3 - 0.000002774275076 \times ADG^2 + 0.001272505833082 \times ADG - \\ 0.171629578799318) \times Age_{100}^2) / 2 + (-0.000000002188792 \times ADG^3 + 0.000003175842546 \times ADG^2 - \\ 0.001355216082386 \times ADG + 0.304300173002773) \times Age_{100}) \times 7 \dots$ 

Where: Total feed intake = Total feed intake from birth to 100 kg live weight (kg. pig<sup>-1</sup>)  $ADG = \text{average daily live weight gain (g. day}^{-1}) \text{ [birth to 100 kg live weight]}$   $Age_{100} = \text{Pig age at 100 kg live weight (weeks)}$ 

The total feed wasted can be calculated from Equation 7.

Where: Total feed wasted = Total feed wasted (kg. pig<sup>-1</sup>) [birth to 100 kg live weight]

Total feed fed = Total feed intake from birth to 100 kg live weight (kg. pig<sup>-1</sup>) Eqn 4

FCR = Feed conversion ratio (birth to 100 kg live weight)

The total feed wastage (%) can be calculated from Equation 8.

Total feed wastage = (Total feed wasted / Total feed fed) x 100...... **Equation 8** 

Where: Total feed wastage = Total feed wastage (%)

Total feed wasted = Total feed wasted (kg. pig<sup>-1</sup>) from Equation 6

Total feed fed = Total feed wasted + Total feed intake (kg. pig<sup>-1</sup>)

Figure 7 is a graph showing the resulting relationship between feed wastage and FCR for a range of ADG values. PigBal uses the equations described above to determine the estimated feed wastage, which is shown directly above the table on the 'Feed details' sheet.

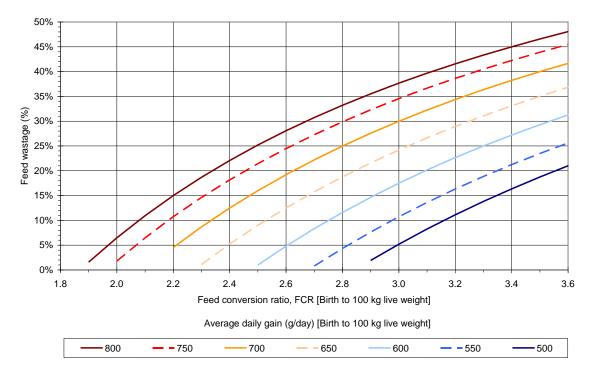

Figure 7. Generalised plot of feed wastage versus feed conversion ratio for a range of ADG values.

#### 'Water' sheet

PigBal 4 uses Equation 7, which was developed by Wiedemann *et al.* (2012), to estimate water intake for each class of pig, using the average pig feed intakes entered or calculated on the 'Feed details' sheet.

Where:  $WI = Water Intake (L. pig^{-1}. day^{-1})$ 

FI = Feed intake (kg 'as-fed'. pig-1. day-1)

Wf = Water Intake factor, (2.5 for growing pigs, 2.8 for gestating/lactating sows)

Tf = Temperature factor, (1.6 for lactating sows, 1.2 for all other pigs)

Wiedemann *et al.* (2012) provide the following explanation regarding the development of this equation:

Water use can be particularly variable in response to climate. This makes prediction quite difficult. However, for the purposes of this study a simple predictive formula was developed based on feed intake, with a climate adjustment factor. This formula varied for different classes of pigs based on data from a number of studies. For grower-finisher pigs, the ratio of water intake to feed was taken to be 2.5 after Braude *et al.* (cited in National Research Council, 1998).

For dry sows, the ratio of water intake to feed was taken to be 2.8 after Van der Peet-Schwering *et. al.* (cited in Small 2001), who suggested a water to feed ratio of 2.8 : 1 is sufficient for pregnant sows. Mroz *et al.* (1995) suggested that water consumption for lactating sows is at least 40% higher than that of non-lactating sows.

All the available review data were sourced from northern hemisphere countries where ambient temperature is considerably lower than in Australia. To account for this, a factor of 1.2 was used in the drinking water equation for Australian conditions. This factor was derived from the Australian temperature response data in Vajrabukka *et al.* (cited in National Research Council 1998).

# 'Diet calcs' sheet

On this hidden sheet, the following calculations are performed for each diet ingredient, and the results are added to determine total values for each pig class.

TS ingested = % fed weight x Ingredient DM% x 100...... Equation 10

Where: TS ingested = Total solids ingested by pigs (kg TS. 100 kg fed<sup>-1</sup>)

% fed weight = ('as-fed' mass of ingredient / mass of total diet) x 100 (%)

(entered on '13. Diet input sheet')

Ingredient DM% = Dry matter (or total solids) content of each ingredient (%)

(from '12. Diet ingredient data' sheet.

FS ingested = % fed weight x Ingredient FS% x 100......Equation 11

Where: FS ingested = Fixed solids ingested by pigs (kg FS. 100 kg fed<sup>-1</sup>)

% fed weight = ('as-fed' mass of ingredient / mass of total diet) x 100 (%)

(entered on '13. Diet input sheet')

Ingredient FS% = Fixed solids (or ash) content of each ingredient (%)

(from '12. Diet ingredient data' sheet.

Where: VS ingested = Volatile solids ingested by pigs (kg VS. 100 kg fed-1)

Where: N ingested = Nitrogen ingested by pigs (kg N. 100 kg fed<sup>-1</sup>)

% fed weight = ('as-fed' mass of ingredient / mass of total diet) x 100 (%)

(entered on '13. Diet input sheet')

*Ingredient N* % = Nitrogen content of each ingredient (%)

(from '12. Diet ingredient data' sheet.

Similar calculations are performed to determine phosphorus (P) and potassium (K) ingested values

Where: TS excreted = Total solids excreted by pigs (kg TS. 100 kg fed<sup>-1</sup>)

TS ingested = Total solids ingested by pigs (kg TS. 100 kg fed<sup>-1</sup>)

(from Equation 10)

*DMD* = Dry matter digestibility of each ingredient (%)

(Calculated as Digestible energy (DE) / Gross energy (GE)

on '12. Diet ingredient data' sheet)

# 'DMDAMP' sheet

The majority of calculations to determine the ingested feed, waste feed, excreted manure and total waste discharged from the sheds, are carried out on the 'DMDAMP' sheet, using a range of equations to provide results in various units. The basic forms of the equations are outlined below, without specific units or conversion factors.

The amount of FS excreted is calculated by mass balance, as the difference between the amount in the ingested feed and the amount retained by the animal as live weight gain.

FS excreted = FS ingested – FS retained ...... Equation 15

Where: FS excreted = Fixed solids (or ash) excreted by pigs

FS ingested = Fixed solids (or ash) ingested by pigs

FS retained = Fixed solids retained by pigs as live weight gain

= Live weight gain x pig carcass fixed solids composition

The amount of VS excreted is calculated as the difference between TS and FS.

The masses of nutrients (N, P and K) excreted are calculated by mass balance, as the difference between the amount in the ingested feed and the amount retained by the animal as live weight gain.

Where: *Nutrient ingested* = Mass of N, P or K ingested

= Mass of feed ingested x Feed N, P or K content

*Nutrient retained* = Mass of N, P or K retained by pigs as live weight gain

= Live weight gain x pig carcass N, P or K composition

# 'CFI calcs' sheet

The following calculations are performed by PigBal 4 to assist proponents in determining the required baseline emissions for proposed and existing piggery developments. The variables have been described for consistency with the methodology, and cross references for the equation numbers are provided.

 $Q_b = VS \times Bo \times MCF$  ..... **Equation 18** (Equation 1.2, p 7 Methodology)

Where:

 $Q_b$  = volume of methane that would be released from the operation of uncovered anaerobic treatment lagoons within the project site in the absence of the project, in cubic metres of methane (m<sup>3</sup> CH<sub>4</sub>) at standard conditions, calculated using Equation 1.2.

*VS* = quantity of Volatile Solids entering the project lagoons, in kilograms, calculated using the PigBal model in accordance with the PigBal Manual.

Bo = the maximum methane-producing capacity from VS, in units of cubic metres of methane per kilogram of VS (m<sup>3</sup> CH<sub>4</sub>. kg VS<sup>-1</sup>). The Bo factor for pigs is 0.45.

*MCF* = methane conversion factor which reflects that portion of Bo that is achieved under temperature and treatment specifications. For anaerobic lagoons across Australia this is 0.9.

 $E_b = \gamma x Q_b$  ..... Equation 1.1, p 7, Methodology)

Where:

 $E_b$  = methane emissions from the operation of uncovered anaerobic treatment lagoons within the project site in the absence of the project, in tonnes of  $CO_2$ -e.

 $\gamma$  = 6.784 x 10<sup>-4</sup> x 21 the factor for converting cubic metres of methane to tonnes of CO<sub>2</sub>-e at standard conditions.

# Appendix B – Anaerobic pond activity ratios

Table 15. Anaerobic pond activity ratios (k) for locations throughout Australia. (Casey *et al.*, 1996)

| State / Territory            | Locality         | Latitude | Longitude | K value | Climate |
|------------------------------|------------------|----------|-----------|---------|---------|
| Australian Capital Territory | Canberra         | -35.20   | 149.10    | 0.58    | Cool    |
| Australian Capital Territory | Gudgenby         | -35.45   | 148.59    | 0.40    | Cool    |
| New South Wales              | Albury           | -36.05   | 146.55    | 0.75    | Warm    |
| New South Wales              | Ardlethan        | -34.21   | 146.54    | 0.74    | Warm    |
| New South Wales              | Armidale         | -30.31   | 151.38    | 0.61    | Cool    |
| New South Wales              | Badgerys Creek   | -33.52   | 150.44    | 0.78    | Warm    |
| New South Wales              | Balranald PO     | -34.38   | 143.34    | 0.78    | Warm    |
| New South Wales              | Baradine Forest  | -30.57   | 149.04    | 0.82    | Warm    |
| New South Wales              | Barraba PO       | -30.23   | 150.36    | 0.73    | Warm    |
| New South Wales              | Bathurst         | -33.25   | 149.34    | 0.62    | Cool    |
| New South Wales              | Bega             | -36.40   | 149.50    | 0.70    | Warm    |
| New South Wales              | Bellangry Brie   | -31.20   | 152.35    | 0.84    | Warm    |
| New South Wales              | Bellingen PO     | -30.27   | 152.54    | 0.89    | Warm    |
| New South Wales              | Berrigan PO      | -35.39   | 145.48    | 0.73    | Warm    |
| New South Wales              | Bingara PO       | -29.52   | 150.34    | 0.87    | Warm    |
| New South Wales              | Black Spring SF  | -33.51   | 149.44    | 0.44    | Cool    |
| New South Wales              | Blayney PO       | -33.32   | 149.16    | 0.48    | Cool    |
| New South Wales              | Bombala (Chusan) | -36.54   | 149.14    | 0.48    | Cool    |
| New South Wales              | Bourke           | -30.06   | 145.57    | 0.99    | Hot     |
| New South Wales              | Brewarrina       | -29.57   | 146.52    | 0.96    | Hot     |
| New South Wales              | Broken Hill      | -31.57   | 141.25    | 0.84    | Warm    |
| New South Wales              | Broken Hill Aero | -31.54   | 141.36    | 0.83    | Warm    |
| New South Wales              | Burrinjuck Dam   | -35.00   | 148.36    | 0.65    | Cool    |
| New South Wales              | Cabramurra (SMC) | -35.56   | 148.23    | 0.33    | Cool    |
| New South Wales              | Campbelltown     | -34.05   | 150.49    | 0.77    | Warm    |
| New South Wales              | Cessnock PO      | -32.50   | 151.21    | 0.86    | Warm    |
| New South Wales              | Clarence Heads   | -29.26   | 153.22    | 0.92    | Hot     |
| New South Wales              | Cobar            | -31.30   | 145.49    | 0.89    | Warm    |
| New South Wales              | Coffs Harbour    | -30.19   | 153.08    | 0.86    | Warm    |
| New South Wales              | Collarenebri     | -29.33   | 148.35    | 0.98    | Hot     |
| New South Wales              | Condobolin PO    | -33.05   | 147.09    | 0.82    | Warm    |
| New South Wales              | Coolah Bowl Club | -31.50   | 149.43    | 0.67    | Cool    |
| New South Wales              | Coolongalook SF  | -32.12   | 152.12    | 0.77    | Warm    |
| New South Wales              | Cooma            | -36.14   | 149.07    | 0.52    | Cool    |
| New South Wales              | Coonabarabran    | -31.16   | 149.17    | 0.70    | Warm    |
| New South Wales              | Coonamble        | -30.57   | 148.24    | 0.92    | Hot     |
| New South Wales              | Cootamundra      | -34.39   | 148.02    | 0.70    | Warm    |
| New South Wales              | Cowra PO         | -33.54   | 148.42    | 0.72    | Warm    |
| New South Wales              | Crookwell PO     | -34.28   | 149.29    | 0.50    | Cool    |
| New South Wales              | Cumberland SF    | -33.45   | 151.00    | 0.78    | Warm    |
| New South Wales              | Dalkeith         | -32.00   | 149.58    | 0.72    | Warm    |
| New South Wales              | Deepwater PO     | -29.27   | 151.50    | 0.59    | Cool    |
| New South Wales              | Deniliquin       | -35.32   | 144.58    | 0.76    | Warm    |
| New South Wales              | Deniliquin       | -35.22   | 145.03    | 0.73    | Warm    |
| New South Wales              | Dubbo            | -32.15   | 148.36    | 0.82    | Warm    |
| New South Wales              | Dunedoo          | -32.01   | 149.24    | 0.76    | Warm    |
| New South Wales              | Dungog           | -32.24   | 151.46    | 0.81    | Warm    |
| New South Wales              | Euston PO        | -34.35   | 142.44    | 0.75    | Warm    |
| New South Wales              | Forbes           | -33.23   | 148.00    | 0.81    | Warm    |
| New South Wales              | Frogmore PO      | -34.16   | 148.50    | 0.63    | Cool    |
| New South Wales              | Gilgandra        | -31.42   | 148.42    | 0.81    | Warm    |
| New South Wales              | Glen Innes       | -29.44   | 151.44    | 0.59    | Cool    |
| New South Wales              | Glenfield Vet Rs | -33.58   | 150.54    | 0.79    | Warm    |
| New South Wales              | Glenorie         | -33.36   | 151.00    | 0.78    | Warm    |
| New South Wales              | Goodooga PO      | -29.07   | 147.27    | 0.99    | Hot     |

| State / Territory | Locality           | Latitude | Longitude | K value | Climate |
|-------------------|--------------------|----------|-----------|---------|---------|
| New South Wales   | Goulburn           | -34.45   | 149.43    | 0.62    | Cool    |
| New South Wales   | Grafton            | -29.41   | 152.56    | 0.99    | Hot     |
| New South Wales   | Green Cape         | -37.16   | 150.03    | 0.66    | Cool    |
| New South Wales   | Grenfell PO        | -33.54   | 148.10    | 0.72    | Warm    |
| New South Wales   | Griffith           | -34.71   | 146.03    | 0.77    | Warm    |
| New South Wales   | Griffith Res Stn   | -34.17   | 146.02    | 0.73    | Warm    |
| New South Wales   | Gulgong PO         | -32.22   | 149.32    | 0.70    | Warm    |
| New South Wales   | Gunnedah           | -30.59   | 150.15    | 0.86    | Warm    |
| New South Wales   | Gurnang            | -34.00   | 150.06    | 0.39    | Cool    |
| New South Wales   | Guyra PO           | -30.13   | 151.40    | 0.48    | Cool    |
| New South Wales   | Harden PO          | -34.33   | 148.22    | 0.66    | Cool    |
| New South Wales   | Harrington PO      | -31.52   | 152.42    | 0.84    | Warm    |
| New South Wales   | Harwood Sugar Mill | -29.26   | 153.15    | 0.90    | Hot     |
| New South Wales   | Hay                | -34.30   | 144.50    | 0.78    | Warm    |
| New South Wales   | Hillston PO        | -33.29   | 145.32    | 0.82    | Warm    |
| New South Wales   | Hume Reservoir     | -36.06   | 147.02    | 0.69    | Cool    |
| New South Wales   | Inverell           | -29.47   | 151.07    | 0.71    | Warm    |
| New South Wales   | Ivanhoe            | -32.54   | 144.18    | 0.85    | Warm    |
| New South Wales   | Jerrys Plains PO   | -32.30   | 150.55    | 0.82    | Warm    |
| New South Wales   | Jervis Bay         | -35.08   | 150.42    | 0.77    | Warm    |
| New South Wales   | Jervis Bay         | -35.06   | 150.48    | 0.77    | Warm    |
| New South Wales   | Junee              | -34.52   | 147.35    | 0.77    | Warm    |
| New South Wales   | Katoomba           | -33.42   | 150.18    | 0.72    | Cool    |
| New South Wales   | Kempsey West       | -31.05   | 152.50    | 0.89    | Warm    |
| New South Wales   | Kendall Forestry   | -31.36   | 152.42    | 0.89    | Warm    |
| New South Wales   | Kirkconnell Prison | -31.30   | 149.50    | 0.62    | Cool    |
| New South Wales   |                    |          |           | -       | Warm    |
|                   | Kulnura (Boots R)  | -33.14   | 151.12    | 0.73    |         |
| New South Wales   | Lake Victoria      | -34.03   | 141.16    | 0.78    | Warm    |
| New South Wales   | Leeton Soldier C   | -34.33   | 146.25    | 0.77    | Warm    |
| New South Wales   | Lismore            | -28.48   | 153.16    | 0.92    | Hot     |
| New South Wales   | Lithgow            | -33.29   | 150.09    | 0.50    | Cool    |
| New South Wales   | Mathoura SF        | -35.49   | 144.54    | 0.71    | Warm    |
| New South Wales   | Menindie           | -32.24   | 142.25    | 0.86    | Warm    |
| New South Wales   | Molong             | -33.06   | 148.52    | 0.64    | Cool    |
| New South Wales   | Monkstadt          | -29.08   | 151.27    | 0.82    | Warm    |
| New South Wales   | Montague Island    | -36.15   | 150.14    | 0.75    | Warm    |
| New South Wales   | Moree              | -29.28   | 149.50    | 0.95    | Hot     |
| New South Wales   | Moruya Heads       | -35.55   | 150.10    | 0.71    | Warm    |
| New South Wales   | Moss Vale PO       | -34.33   | 150.22    | 0.56    | Cool    |
| New South Wales   | Moulamein PO       | -35.05   | 144.02    | 0.77    | Warm    |
| New South Wales   | Mt Mitchell Aff    | -29.39   | 152.06    | 0.57    | Cool    |
| New South Wales   | Mt Victoria        | -33.55   | 150.15    | 0.50    | Cool    |
| New South Wales   | Mt Victoria        | -33.36   | 150.15    | 0.49    | Cool    |
| New South Wales   | Mudgee             | -32.36   | 149.35    | 0.68    | Cool    |
| New South Wales   | Mungindi PO        | -28.59   | 149.00    | 0.97    | Hot     |
| New South Wales   | Murrurundi         | -31.46   | 150.50    | 0.72    | Warm    |
| New South Wales   | Muswellbrook       | -32.15   | 150.53    | 0.77    | Warm    |
| New South Wales   | Nalbaugh SF        | -37.04   | 149.21    | 0.48    | Cool    |
| New South Wales   | Naradhan PO        | -33.37   | 146.19    | 0.79    | Warm    |
| New South Wales   | Narara (Gosford)   | -33.24   | 151.20    | 0.77    | Warm    |
| New South Wales   | Narrabri           | -30.19   | 149.47    | 0.91    | Hot     |
| New South Wales   | Narranderra PO     | -34.45   | 146.33    | 0.80    | Warm    |
| New South Wales   | Nelson Bay (RSL)   | -32.43   | 152.09    | 0.86    | Warm    |
| New South Wales   | Nerriga PO         | -35.07   | 150.05    | 0.56    | Cool    |
| New South Wales   | Newcastle          | -32.57   | 151.45    | 0.84    | Warm    |
| New South Wales   | Newnes Prison Cp   | -33.21   | 150.15    | 0.48    | Cool    |
| New South Wales   | Nimmitabel PO      | -36.31   | 149.17    | 0.40    | Cool    |
| New South Wales   |                    |          |           |         |         |
|                   | Nowa               | -37.43   | 148.06    | 0.61    | Cool    |
| New South Wales   | Nowra Ranas        | -34.57   | 150.32    | 0.73    | Warm    |
| New South Wales   | Nyngan             | -31.34   | 147.11    | 0.86    | Warm    |

| State / Territory  | Locality           | Latitude | Longitude | K value | Climate |
|--------------------|--------------------|----------|-----------|---------|---------|
| New South Wales    | Oberon PO          | -34.01   | 149.51    | 0.41    | Cool    |
| New South Wales    | Oberon PO          | -33.43   | 149.52    | 0.45    | Cool    |
| New South Wales    | Orange PO          | -33.17   | 149.06    | 0.60    | Cool    |
| New South Wales    | Parkes PO          | -33.08   | 148.11    | 0.78    | Warm    |
| New South Wales    | Peak Hill          | -32.42   | 148.12    | 0.83    | Warm    |
| New South Wales    | Picton             | -34.10   | 150.37    | 0.72    | Warm    |
| New South Wales    | Pilliga            | -30.21   | 148.54    | 0.85    | Warm    |
| New South Wales    | Port Kembla        | -34.28   | 150.55    | 0.83    | Warm    |
| New South Wales    | Port Macquarie     | -31.28   | 152.56    | 0.82    | Warm    |
| New South Wales    | Quambone PO        | -30.56   | 147.52    | 0.91    | Hot     |
| New South Wales    | Richmond Aero      | -33.36   | 150.42    | 0.81    | Warm    |
| New South Wales    | Riverview          | -33.50   | 151.09    | 0.81    | Warm    |
| New South Wales    | Scone              | -32.05   | 150.50    | 0.80    | Warm    |
| New South Wales    | Seven Hills Exp    | -33.43   | 150.47    | 0.81    | Warm    |
| New South Wales    | Smoky Cape         | -30.55   | 153.05    | 0.93    | Hot     |
| New South Wales    | Sydney             | -33.53   | 151.12    | 0.83    | Warm    |
| New South Wales    | Tamworth           | -31.06   | 150.59    | 0.84    | Warm    |
| New South Wales    | Taralga PO         | -34.24   | 149.49    | 0.50    | Cool    |
| New South Wales    | Taree Radio Stn    | -31.54   | 152.29    | 0.84    | Warm    |
| New South Wales    | Temora             | -34.26   | 147.32    | 0.70    | Warm    |
| New South Wales    | Tenterfield        | -29.03   | 152.00    | 0.66    | Cool    |
| New South Wales    | Tibooburra         | -29.26   | 142.00    | 0.99    | Hot     |
| New South Wales    | Tocumwal PO        | -35.49   | 145.34    | 0.74    | Warm    |
| New South Wales    | Trangie (Exp Fm)   | -31.59   | 147.57    | 0.80    | Warm    |
| New South Wales    | Tullamore PO       | -32.38   | 147.34    | 0.79    | Warm    |
| New South Wales    | Tumbarumba PO      | -35.47   | 148.01    | 0.53    | Cool    |
| New South Wales    | Urana              | -35.20   | 146.16    | 0.77    | Warm    |
| New South Wales    | Wagga              | -35.07   | 147.22    | 0.76    | Warm    |
| New South Wales    | Wagga Aero         | -35.06   | 147.30    | 0.69    | Cool    |
| New South Wales    | Walcha             | -31.00   | 151.36    | 0.52    | Cool    |
| New South Wales    | Walgett            | -30.01   | 148.07    | 0.94    | Hot     |
| New South Wales    | Wallangarra PO     | -28.55   | 151.56    | 0.64    | Cool    |
| New South Wales    | Wallangra (Stat)   | -29.15   | 150.54    | 0.79    | Warm    |
| New South Wales    | Wallaroo SF        | -32.36   | 151.48    | 0.75    | Warm    |
| New South Wales    | Warialda           | -29.33   | 150.34    | 0.80    | Warm    |
| New South Wales    | Wauchope SF        | -31.28   | 152.44    | 0.85    | Warm    |
| New South Wales    | Wellington         | -32.33   | 148.57    | 0.79    | Warm    |
| New South Wales    | Wentworth          | -34.06   | 141.55    | 0.82    | Warm    |
| New South Wales    | White Cliffs PO    | -30.51   | 143.05    | 0.94    | Hot     |
| New South Wales    | Willcannia         | -31.34   | 143.23    | 0.92    | Hot     |
| New South Wales    | Williamtown Aero   | -32.48   | 151.50    | 0.81    | Warm    |
| New South Wales    | Woolbrook PO       | -30.58   | 151.21    | 0.54    | Cool    |
| New South Wales    | Wyalong PO         | -33.56   | 147.15    | 0.75    | Warm    |
| New South Wales    | Yarras (Mt Seav)   | -31.23   | 152.15    | 0.81    | Warm    |
| New South Wales    | Yass               | -34.51   | 148.56    | 0.59    | Cool    |
| New South Wales    | Yenda PO           | -34.15   | 146.11    | 0.79    | Warm    |
| New South Wales    | Young PO           | -34.19   | 148.18    | 0.66    | Cool    |
| Northern Territory | Alice Springs      | -23.50   | 133.53    | 1.00    | Hot     |
| Northern Territory | Avon Downs Homestd | -20.02   | 137.29    | 1.26    | Hot     |
| Northern Territory | Barrow Creek PO    | -21.30   | 133.54    | 1.22    | Hot     |
| Northern Territory | Borroloola         | -16.05   | 136.20    | 1.37    | Hot     |
| Northern Territory | Brunette Downs     | -18.39   | 135.57    | 1.34    | Hot     |
| Northern Territory | Cape Don Light     | -11.19   | 131.46    | 1.40    | Hot     |
| Northern Territory | Charlotte Waters   | -25.55   | 134.55    | 1.06    | Hot     |
| Northern Territory | Croker Island      | -11.09   | 132.35    | 1.39    | Hot     |
| Northern Territory | Curtain Springs    | -25.19   | 131.45    | 1.03    | Hot     |
| Northern Territory | Daly Waters        | -16.15   | 133.22    | 1.39    | Hot     |
| Northern Territory | Darwin             | -12.28   | 130.50    | 1.44    | Hot     |
| Northern Territory | Elcho Island       | -11.55   | 135.45    | 1.41    | Hot     |
| Northern Territory | Finke PO           | -25.35   | 134.34    | 1.11    | Hot     |
|                    |                    |          |           |         |         |

| State / Territory        | Locality                | Latitude         | Longitude | K value | Climate |
|--------------------------|-------------------------|------------------|-----------|---------|---------|
| Northern Territory       | Goulburn Is Sound       | -11.39           | 133.23    | 1.42    | Hot     |
| Northern Territory       | Groote Eylandt          | -13.59           | 136.28    | 1.33    | Hot     |
| Northern Territory       | Hooker Creek            | -18.20           | 130.38    | 1.35    | Hot     |
| Northern Territory       | Inverway Stn            | -17.50           | 129.39    | 1.31    | Hot     |
| Northern Territory       | Katherine               | -14.18           | 132.28    | 1.39    | Hot     |
| Northern Territory       | Katherine PO            | -14.28           | 132.16    | 1.41    | Hot     |
| Northern Territory       | Larrimah PO             | -15.35           | 133.13    | 1.39    | Hot     |
| Northern Territory       | Maningrida              | -12.03           | 134.14    | 1.36    | Hot     |
| Northern Territory       | Middle Point            | -12.27           | 131.17    | 1.39    | Hot     |
| Northern Territory       | Millingimbi             | -12.06           | 134.54    | 1.36    | Hot     |
| Northern Territory       | Newcastle Waters        | -17.22           | 133.25    | 1.39    | Hot     |
| Northern Territory       | Noonamah                | -12.35           | 131.05    | 1.38    | Hot     |
| Northern Territory       | Oenpelli                | -12.20           | 133.04    | 1.43    | Hot     |
| Northern Territory       | Port Keats Mission      | -14.14           | 129.34    | 1.36    | Hot     |
| Northern Territory       | Ringwood Stn            | -23.50           | 134.57    | 1.07    | Hot     |
| Northern Territory       | Roper River Mission     | -14.44           | 134.44    | 1.43    | Hot     |
| Northern Territory       | Snake Bay               | -11.25           | 130.40    | 1.39    | Hot     |
| Northern Territory       | Tempe Downs             | -24.23           | 132.26    | 1.03    | Hot     |
| Northern Territory       | Tennant Creek           | -19.39           | 134.12    | 1.29    | Hot     |
| Northern Territory       | Victoria River          | -16.24           | 131.00    | 1.44    | Hot     |
| Northern Territory       | Wave Hill               | -17.29           | 130.57    | 1.39    | Hot     |
| Northern Territory       | Wonarah                 | -19.54           | 136.20    | 1.30    | Hot     |
| Northern Territory       | Yirrkala Mission        | -12.15           | 136.55    | 1.37    | Hot     |
| Northern Territory       | Yuendumu                | -22.16           | 131.48    | 1.12    | Hot     |
| Queensland               | Adavale                 | -25.55           | 144.36    | 1.09    | Hot     |
| Queensland               | Atherton                | -25.55<br>-17.16 | 145.29    | 0.98    | Hot     |
| Queensland               | Ayr                     | -19.35           | 147.24    | 1.18    | Hot     |
|                          | Baralaba PO             |                  |           |         | Hot     |
| Queensland<br>Queensland | Baralaba PO  Barcaldine | -24.11           | 149.49    | 1.10    |         |
|                          |                         | -23.34           | 145.17    | 1.14    | Hot     |
| Queensland               | Beaudesert Shire        | -27.48           | 153.00    | 0.94    | Hot     |
| Queensland               | Biloela                 | -24.24           | 150.30    | 0.98    | Hot     |
| Queensland               | Birdsville              | -25.55           | 139.22    | 1.15    | Hot     |
| Queensland               | Blackall                | -24.25           | 145.28    | 1.11    | Hot     |
| Queensland               | Bollon                  | -28.02           | 147.29    | 1.00    | Hot     |
| Queensland               | Boulia                  | -22.55           | 139.54    | 1.26    | Hot     |
| Queensland               | Bowen                   | -20.01           | 148.14    | 1.21    | Hot     |
| Queensland               | Brisbane                | -27.28           | 153.02    | 1.00    | Hot     |
| Queensland               | Bulburin (Forest)       | -24.32           | 151.28    | 0.88    | Warm    |
| Queensland               | Bundaberg               | -24.52           | 152.21    | 1.04    | Hot     |
| Queensland               | Burketown               | -17.44           | 139.33    | 1.33    | Hot     |
| Queensland               | Bustard Head            | -24.02           | 151.45    | 1.07    | Hot     |
| Queensland               | Cairns                  | -16.55           | 145.47    | 1.24    | Hot     |
| Queensland               | Caloundra (Sig)         | -26.48           | 153.09    | 1.00    | Hot     |
| Queensland               | Cambooya                | -27.43           | 151.52    | 0.79    | Warm    |
| Queensland               | Camooweal               | -19.55           | 138.07    | 1.29    | Hot     |
| Queensland               | Cape Capricorn          | -23.30           | 151.14    | 1.07    | Hot     |
| Queensland               | Cape Cleveland          | -19.11           | 147.02    | 1.24    | Hot     |
| Queensland               | Cape Moreton            | -27.02           | 153.25    | 1.00    | Hot     |
| Queensland               | Cardwell                | -18.16           | 146.02    | 1.16    | Hot     |
| Queensland               | Casino PO               | -28.52           | 153.03    | 0.98    | Hot     |
| Queensland               | Charleville             | -26.24           | 146.15    | 1.04    | Hot     |
| Queensland               | Charters Towers         | -20.06           | 146.16    | 1.18    | Hot     |
| Queensland               | Childers                | -25.15           | 152.16    | 1.04    | Hot     |
| Queensland               | Clermont                | -22.49           | 147.38    | 1.09    | Hot     |
| Queensland               | Cloncurry               | -20.43           | 140.30    | 1.34    | Hot     |
| Queensland               | Coen                    | -13.56           | 143.12    | 1.26    | Hot     |
| Queensland               | Coen Aero               | -13.46           | 143.12    | 1.20    | Hot     |
|                          |                         |                  |           |         |         |
| Queensland<br>Queensland | Consuelo                | -20.33           | 147.50    | 1.13    | Hot     |
| Queensland               | Consuelo                | -24.48           | 148.00    | 0.85    | Warm    |
| Queensland               | Cooktown                | -15.26           | 145.15    | 1.30    | Hot     |

| State / Territory        | Locality            | Latitude         | Longitude        | K value      | Climate |
|--------------------------|---------------------|------------------|------------------|--------------|---------|
| Queensland               | Coolangatta Aero    | -28.10           | 153.30           | 0.95         | Hot     |
| Queensland               | Crohamhurst         | -26.49           | 152.50           | 0.92         | Hot     |
| Queensland               | Cronulla            | -25.24           | 151.24           | 1.06         | Hot     |
| Queensland               | Croydon             | -18.13           | 142.42           | 1.41         | Hot     |
| Queensland               | Croydon PO          | -18.12           | 142.15           | 1.41         | Hot     |
| Queensland               | Cunnamulla          | -28.16           | 145.49           | 1.04         | Hot     |
| Queensland               | Cunnamulla          | -28.04           | 145.41           | 1.03         | Hot     |
| Queensland               | Dalby               | -27.11           | 151.16           | 0.91         | Hot     |
| Queensland               | Donors Hill         | -18.43           | 140.33           | 1.35         | Hot     |
| Queensland               | Double Is Point     | -25.56           | 153.11           | 1.03         | Hot     |
| Queensland               | Emerald             | -23.37           | 148.10           | 1.11         | Hot     |
| Queensland               | Fairview            | -15.33           | 144.19           | 1.30         | Hot     |
| Queensland               | Gatton              | -27.33           | 152.17           | 0.96         | Hot     |
| Queensland               | Gayndah             | -25.38           | 151.36           | 1.00         | Hot     |
| Queensland               | Georgetown          | -18.18           | 143.32           | 1.29         | Hot     |
| Queensland               | Girard SF           | -28.54           | 152.18           | 0.68         | Cool    |
| Queensland               | Gladstone           | -23.51           | 151.15           | 1.09         | Hot     |
| Queensland               | Goondiwindi         | -28.33           | 150.19           | 0.95         | Hot     |
| Queensland               | Gympie              | -26.11           | 152.40           | 0.98         | Hot     |
| Queensland               | Hayman Island       | -20.03           | 148.54           | 1.24         | Hot     |
| Queensland               | Herberton           | -17.24           | 145.28           | 0.96         | Hot     |
| Queensland               | Heron Island        | -23.26           | 151.55           | 1.17         | Hot     |
| Queensland               | Hughendon           | -20.51           | 144.12           | 1.21         | Hot     |
| Queensland               | Imbil Forest        | -26.28           | 152.40           | 0.98         | Hot     |
| Queensland               | Injune              | -25.51           | 148.33           | 0.93         | Hot     |
| Queensland               | Innisfail           | -17.32           | 146.02           | 1.17         | Hot     |
| Queensland               | Ipswich             | -27.37           | 152.46           | 0.99         | Hot     |
| Queensland               | Iron Range Aero     | -12.47           | 143.18           | 1.28         | Hot     |
| Queensland               | Isisford PO         | -24.15           | 144.26           | 1.15         | Hot     |
| Queensland               | Julia Creek PO      | -20.40           | 141.45           | 1.30         | Hot     |
| Queensland               | Kalpower Res        | -24.42           | 151.18           | 0.89         | Warm    |
| Queensland               | Killarney           | -28.20           | 152.18           | 0.76         | Warm    |
| Queensland               | Kingaroy            | -26.32           | 151.50           | 0.82         | Warm    |
| Queensland               | Kingaroy PO         | -26.32           | 151.32           | 0.84         | Warm    |
| Queensland               | Lady Elliot Is      | -24.07           | 152.43           | 1.15         | Hot     |
| Queensland               | Longreach           | -23.27           | 144.15           | 1.16         | Hot     |
| Queensland               | Low Isles           | -16.23           | 145.34           | 1.33         | Hot     |
| Queensland               | Mackay Sugar        | -21.10           | 149.13           | 1.08         | Hot     |
| Queensland               | Mapoon              | -11.58           | 141.54           | 1.44         | Hot     |
| Queensland               | Mareeba             | -17.01           | 145.25           | 1.13         | Hot     |
| Queensland               | Maryborough         | -25.32           | 152.42           | 1.04         | Hot     |
| Queensland               | Mein                | -13.15           | 142.50           | 1.32         | Hot     |
| Queensland               | Miles               | -26.40           | 150.11           | 0.94         | Hot     |
| Queensland               | Millaroo            | -20.03           | 147.17           | 1.18         | Hot     |
| Queensland               | Mitchell            | -26.29           | 147.58           | 0.93         | Hot     |
| Queensland               | Mitchell River Miss | -15.28           | 141.45           | 1.38         | Hot     |
| Queensland               | Monto PO            | -24.51           | 151.01           | 0.96         | Hot     |
| Queensland               | Moreton             | -12.27           | 142.38           | 1.31         | Hot     |
| Queensland               | Mornington Island   | -16.42           | 139.12           | 1.44         | Hot     |
| Queensland               | Mt Isa PO           | -20.44           | 139.28           | 1.29         | Hot     |
| Queensland               | Mt Morgan           | -23.39           | 150.23           | 1.04         | Hot     |
| Queensland               | Mt Surprise         | -18.09           | 144.19           | 1.17         | Hot     |
| Queensland               | Mungindi PO         | -28.59           | 149.00           | 0.97         | Hot     |
| Queensland               | Musgrave            | -26.39           | 143.30           | 1.30         | Hot     |
| Queensland               | Nanango             | -14.47           | 152.00           | 0.82         | Warm    |
| Queensland               | Normanton           | -26.40<br>-17.40 | 141.05           | 1.40         | Hot     |
| Queensland               | Ormiston Redland    |                  |                  | 0.95         |         |
|                          | Palmerville         | -27.35<br>-16.00 | 153.16<br>144.05 |              | Hot     |
| Queensland<br>Queensland | Palmerville         | -16.00<br>-15.40 | 144.05<br>144.05 | 1.32<br>1.30 | Hot     |
|                          |                     | -15.49           | 144.05<br>150.13 |              | Hot     |
| Queensland               | Pine Islet          | -21.39           | 150.13           | 1.19         | Hot     |

| State / Territory               | Locality            | Latitude         | Longitude | K value | Climate |
|---------------------------------|---------------------|------------------|-----------|---------|---------|
| Queensland                      | Pineapple Rsh St    | -26.38           | 152.56    | 0.93    | Hot     |
| Queensland                      | Pittsworth          | -27.43           | 151.39    | 0.84    | Warm    |
| Queensland                      | Pomona (Como)       | -26.12           | 152.55    | 0.97    | Hot     |
| Queensland                      | Port Douglas        | -16.29           | 145.28    | 1.22    | Hot     |
| Queensland                      | Proserpine PO       | -20.24           | 148.35    | 1.17    | Hot     |
| Queensland                      | Quilpie             | -26.37           | 144.16    | 1.11    | Hot     |
| Queensland                      | Richmond            | -20.43           | 143.08    | 1.26    | Hot     |
| Queensland                      | Rockhampton         | -23.23           | 150.30    | 1.14    | Hot     |
| Queensland                      | Roma                | -26.35           | 148.48    | 0.98    | Hot     |
| Queensland                      | Roseberry SF        | -28.29           | 152.55    | 0.89    | Warm    |
| Queensland                      | Samford (CSIRO)     | -27.22           | 152.53    | 0.91    | Hot     |
| Queensland                      | Sandgate            | -27.20           | 153.05    | 0.97    | Hot     |
| Queensland                      | Sandy Cape          | -24.50           | 153.17    | 1.11    | Hot     |
| Queensland                      | Sandy Cape          | -24.44           | 153.13    | 1.09    | Hot     |
| Queensland                      | Somerset Dam        | -27.06           | 152.35    | 0.95    | Hot     |
| Queensland                      | Southport           | -27.57           | 153.27    | 0.97    | Hot     |
| Queensland                      | Springsure          | -24.07           | 148.05    | 1.06    | Hot     |
| Queensland                      | St George           | -28.02           | 143.35    | 0.99    | Hot     |
| Queensland                      | St George PO        | -28.02           | 148.35    | 1.01    | Hot     |
| Queensland                      | St Lawrence         | -22.21           | 149.31    | 0.96    | Hot     |
| Queensland                      | Stanthorpe          | -28.40           | 151.57    | 0.69    | Cool    |
| Queensland                      | Surat               | -27.10           | 149.04    | 0.98    | Hot     |
| Queensland                      | Tambo               | -24.53           | 146.15    | 1.02    | Hot     |
| Queensland                      | Tamborine           | -27.53           | 153.08    | 0.81    | Warm    |
| Queensland                      | Taroom PO           | -25.39           | 149.48    | 1.00    | Hot     |
| Queensland                      | Tewantin PO         | -26.23           | 153.02    | 1.01    | Hot     |
| Queensland                      | Texas PO            | -28.51           | 151.11    | 0.87    | Warm    |
| Queensland                      | Thargomindah        | -28.00           | 143.49    | 1.07    | Hot     |
| Queensland                      | Theodore Iwsc       | -24.57           | 150.04    | 1.05    | Hot     |
| Queensland                      | Thursday Island     | -10.35           | 142.13    | 1.39    | Hot     |
| Queensland                      | Toorak Field Stn    | -21.02           | 141.48    | 1.24    | Hot     |
| Queensland                      | Toowoomba           | -27.33           | 151.58    | 0.79    | Warm    |
| Queensland                      | Townsville          | -19.14           | 146.51    | 1.24    | Hot     |
| Queensland                      | Twin Hills          | -21.57           | 146.59    | 1.16    | Hot     |
| Queensland                      | Urandangie          | -21.37           | 138.19    | 1.24    | Hot     |
| Queensland                      | Urbenville SF       | -28.28           | 152.33    | 0.79    | Warm    |
| Queensland                      | Wallangarra PO      | -28.55           | 151.56    | 0.64    | Cool    |
| Queensland                      | Warwick             | -28.14           | 152.00    | 0.82    | Warm    |
| Queensland                      | Westwood            | -23.37           | 150.10    | 1.02    | Hot     |
| Queensland                      | Willis Island       | -16.18           | 150.00    | 1.32    | Hot     |
| Queensland                      | Windorah            | -25.26           | 142.39    | 1.15    | Hot     |
| Queensland                      | Winton              | -22.24           | 143.02    | 1.24    | Hot     |
| Queensland                      | Yeppoon             | -23.06           | 150.42    | 1.07    | Hot     |
| Queensland                      | Yuleba              | -26.37           | 149.23    | 0.95    | Hot     |
| South Australia                 | Adelaide            | -34.56           | 138.36    | 0.80    | Warm    |
| South Australia                 | Angorichina         | -31.05           | 138.45    | 0.83    | Warm    |
| South Australia                 | Berri               | -34.17           | 140.36    | 0.77    | Warm    |
| South Australia                 | Bundaleer Forest    | -33.17           | 138.35    | 0.66    | Cool    |
| South Australia                 | Cape Borda          | -35.45           | 136.35    | 0.64    | Cool    |
| South Australia                 | Cape De Couedie     | -36.04           | 136.42    | 0.64    | Cool    |
| South Australia                 | Cape Northumberland | -38.04           | 140.40    | 0.59    | Cool    |
| South Australia                 | Cape Willoughby     | -35.51           | 138.07    | 0.66    | Cool    |
| South Australia                 | Ceduna              | -32.08           | 133.40    | 0.77    | Warm    |
| South Australia                 | Clare               | -33.50           | 138.37    | 0.66    | Cool    |
| South Australia                 | Cleve PO            | -33.42           | 136.30    | 0.76    | Warm    |
| South Australia                 | Coober Pedy         | -33.42<br>-29.01 | 134.45    | 1.00    | Hot     |
| South Australia                 | Cook PO             | -30.37           | 134.45    | 0.86    | Warm    |
|                                 | Elliston            |                  |           |         |         |
| South Australia South Australia | Ernabella           | -33.39<br>-26.17 | 134.53    | 0.75    | Warm    |
|                                 |                     | -26.17           | 132.08    | 0.95    | Hot     |
| South Australia                 | Euduna              | -34.11           | 139.05    | 0.66    | Cool    |

| State / Territory | Locality          | Latitude | Longitude | K value      | Climate |
|-------------------|-------------------|----------|-----------|--------------|---------|
| South Australia   | Farina            | -30.04   | 138.17    | 0.94         | Hot     |
| South Australia   | Fowlers Bay       | -31.59   | 132.34    | 0.78         | Warm    |
| South Australia   | Georgetown PO     | -33.22   | 138.24    | 0.73         | Warm    |
| South Australia   | Hawker PO         | -31.53   | 138.25    | 0.82         | Warm    |
| South Australia   | Kadina            | -33.58   | 137.43    | 0.77         | Warm    |
| South Australia   | Kapunda PO        | -34.21   | 138.55    | 0.71         | Warm    |
| South Australia   | Keith             | -36.06   | 140.21    | 0.70         | Warm    |
| South Australia   | Kimba PO          | -33.09   | 136.25    | 0.76         | Warm    |
| South Australia   | Kingscote         | -35.40   | 137.38    | 0.67         | Cool    |
| South Australia   | Kyancutta         | -33.08   | 135.34    | 0.79         | Warm    |
| South Australia   | Kybybolite        | -36.54   | 141.00    | 0.59         | Cool    |
| South Australia   | Lameroo PO        | -35.20   | 140.31    | 0.70         | Warm    |
| South Australia   | Leigh Creek       | -30.28   | 138.26    | 0.93         | Hot     |
| South Australia   | Loxton            | -34.27   | 140.34    | 0.74         | Warm    |
| South Australia   | Lucindale PO      | -36.59   | 140.22    | 0.65         | Cool    |
| South Australia   | Maitland PO       | -34.23   | 137.40    | 0.72         | Warm    |
| South Australia   | Maralinga         | -30.09   | 131.35    | 0.89         | Warm    |
| South Australia   | Marree            | -29.39   | 138.04    | 0.97         | Hot     |
| South Australia   | Meningie          | -35.23   | 138.58    | 0.68         | Cool    |
| South Australia   | Minnipa Seed Farm | -32.50   | 135.10    | 0.80         | Warm    |
| South Australia   | Mount Gambier     | -37.50   | 140.46    | 0.59         | Cool    |
| South Australia   | Mt Barker         | -35.04   | 138.52    | 0.59         | Cool    |
| South Australia   | Mt Burr Forest    | -37.33   | 140.26    | 0.59         | Cool    |
| South Australia   | Mt Crawford For   | -34.43   | 138.57    | 0.56         | Cool    |
| South Australia   | Murray Bridge     | -35.07   | 139.17    | 0.73         | Warm    |
| South Australia   | Myponga           | -35.24   | 138.28    | 0.58         | Cool    |
| South Australia   | Naracoorte PO     | -36.58   | 140.44    | 0.63         | Cool    |
| South Australia   | Neptune Island    | -35.21   | 136.07    | 0.71         | Warm    |
| South Australia   | Nonning           | -32.31   | 136.30    | 0.80         | Warm    |
| South Australia   | Nuriootpa Viticu  | -34.29   | 139.01    | 0.65         | Cool    |
| South Australia   | Oodnadatta        | -27.33   | 135.28    | 1.06         | Hot     |
| South Australia   | Parafield Plant   | -34.46   | 138.38    | 0.76         | Warm    |
| South Australia   | Parndana East     | -35.47   | 137.21    | 0.61         | Cool    |
| South Australia   | Port Augusta      | -32.30   | 137.46    | 0.90         | Hot     |
| South Australia   | Port Augusta Stn  | -33.32   | 137.46    | 0.90         | Hot     |
| South Australia   | Port Lincoln      | -34.44   | 135.52    | 0.73         | Warm    |
| South Australia   | Port Pirie        | -33.11   | 138.00    | 0.87         | Warm    |
| South Australia   | Price             | -34.18   | 138.00    | 0.76         | Warm    |
| South Australia   | Renmark PO        | -34.11   | 140.45    | 0.82         | Warm    |
| South Australia   | Rennick           | -37.50   | 140.59    | 0.57         | Cool    |
| South Australia   | Robe              | -37.11   | 139.45    | 0.62         | Cool    |
| South Australia   | Roseworthy        | -34.32   | 138.44    | 0.75         | Warm    |
| South Australia   | Serviceton        | -36.22   | 140.59    | 0.63         | Cool    |
| South Australia   | Snowtown PO       | -33.47   | 138.13    | 0.75         | Warm    |
| South Australia   | Stirling West     | -35.00   | 138.43    | 0.75         | Cool    |
| South Australia   | Strathalbyn       | -35.16   | 138.54    | 0.55         | Cool    |
| South Australia   | Streaky Bay       | -32.48   | 134.13    | 0.81         | Warm    |
| South Australia   | Tailem Bend       | -35.16   | 134.13    | 0.74         | Warm    |
| South Australia   | Tarcoola          |          | 134.33    | 0.74         | Warm    |
| South Australia   | Turretfield Res   | -30.41   |           |              | Warm    |
| South Australia   | Victor Harbour    | -34.33   | 138.50    | 0.72<br>0.71 | Warm    |
|                   |                   | -35.33   | 138.37    |              |         |
| South Australia   | Waikerie (Lands)  | -34.11   | 139.59    | 0.80         | Warm    |
| South Australia   | Wanbi             | -34.46   | 140.18    | 0.71         | Warm    |
| South Australia   | Warooka PO        | -34.59   | 137.25    | 0.73         | Warm    |
| South Australia   | Whyalla PO        | -33.02   | 137.35    | 0.85         | Warm    |
| South Australia   | Woomera           | -31.12   | 136.48    | 0.89         | Warm    |
| South Australia   | Yongala           | -33.02   | 138.45    | 0.65         | Cool    |
| South Australia   | Yudjapinna        | -32.08   | 137.09    | 0.87         | Warm    |
| South Australia   | Yunta PO          | -32.35   | 139.34    | 0.76         | Warm    |
|                   |                   |          |           |              |         |

| State / Territory    | Locality           | Latitude         | Longitude | K value | Climate |
|----------------------|--------------------|------------------|-----------|---------|---------|
| Tasmania Tasmania    | Bicheno            | -41.53           | 148.18    | 0.57    | Cool    |
| Tasmania             | Bothwell           | -42.23           | 147.01    | 0.40    | Cool    |
| Tasmania             | Bridport PO        | -41.00           | 147.24    | 0.55    | Cool    |
| Tasmania             | Bronte Park        | -42.08           | 146.30    | 0.33    | Cool    |
| Tasmania             | Burnie             | -41.06           | 145.54    | 0.52    | Cool    |
| Tasmania             | Bushy Park         | -42.42           | 147.02    | 0.49    | Cool    |
| Tasmania             | Bushy Park (Hops)  | -42.43           | 146.53    | 0.47    | Cool    |
| Tasmania             | Butlers Gorge      | -42.17           | 146.16    | 0.31    | Cool    |
| Tasmania             | Cape Bruni         | -43.29           | 147.08    | 0.45    | Cool    |
| Tasmania             | Cape Sorell        | -42.12           | 145.10    | 0.49    | Cool    |
| Tasmania             | Cradle Valley      | -41.38           | 145.57    | 0.27    | Cool    |
| Tasmania             | Cressy Research    | -41.43           | 147.05    | 0.46    | Cool    |
| Tasmania             | Currie             | -39.56           | 143.50    | 0.54    | Cool    |
| Tasmania             | Deloraine          | -41.32           | 146.40    | 0.40    | Cool    |
| Tasmania             | Devonport East     | -41.11           | 146.22    | 0.51    | Cool    |
| Tasmania             | Eddystone Point    | -41.00           | 148.21    | 0.56    | Cool    |
| Tasmania             | Erriba             | -41.27           | 146.07    | 0.33    | Cool    |
| Tasmania             | Grove Research     | -42.59           | 147.06    | 0.45    | Cool    |
| Fasmania             | Hastings Chalet    | -43.25           | 146.53    | 0.43    | Cool    |
| Tasmania             | Hobart             | -42.55           | 147.20    | 0.43    | Cool    |
| Tasmania             | Hobart Airport     | -42.50           | 147.32    | 0.51    | Cool    |
| Tasmania             | Hythe              | -43.25           | 146.04    | 0.44    | Cool    |
| Tasmania             | Lake St Clair      | -42.06           | 146.13    | 0.31    | Cool    |
| Tasmania             | Launceston         | -41.25           | 147.08    | 0.54    | Cool    |
| Tasmania             | Launceston Aero    | -41.33           | 147.00    | 0.34    | Cool    |
| rasmania<br>Tasmania | Low Head           | -41.04           | 146.48    | 0.47    | Cool    |
| rasmania<br>Tasmania | Maatsuyker Is      | -41.04<br>-43.41 | 146.46    | 0.42    | Cool    |
| rasmania<br>Fasmania | · ·                |                  | 146.17    | 0.42    | Cool    |
| rasmania<br>Tasmania | Maydena<br>Miena   | -42.46           |           |         |         |
|                      |                    | -41.59           | 146.44    | 0.25    | Cool    |
| Tasmania             | Oatlands           | -42.18           | 147.22    | 0.41    | Cool    |
| Tasmania             | Orford PO          | -42.34           | 147.52    | 0.52    | Cool    |
| Tasmania<br>-        | Pats River         | -40.06           | 148.01    | 0.56    | Cool    |
| Tasmania<br>-        | Port Davey         | -43.20           | 145.57    | 0.45    | Cool    |
| Tasmania<br>-        | Redpa              | -40.56           | 144.45    | 0.48    | Cool    |
| Tasmania<br>-        | Risdon             | -42.48           | 147.20    | 0.52    | Cool    |
| Tasmania             | Ross (Ellinthorp)  | -42.00           | 147.19    | 0.45    | Cool    |
| Tasmania<br>-        | Rossarden          | -41.39           | 147.44    | 0.38    | Cool    |
| Tasmania             | Scottsdale (Kraft) | -41.09           | 147.31    | 0.48    |         |
| Tasmania             | Sheffield          | -41.23           | 146.20    | 0.42    | Cool    |
| Tasmania             | Smithton PO        | -40.51           | 145.08    | 0.51    | Cool    |
| Tasmania             | St Helens          | -41.20           | 148.15    | 0.53    | Cool    |
| Tasmania             | Stanley            | -40.46           | 145.18    | 0.52    | Cool    |
| Tasmania             | Swansea            | -42.08           | 148.04    | 0.52    | Cool    |
| Гаsmania             | Tasman Island      | -43.15           | 148.00    | 0.41    | Cool    |
| Tasmania             | Tewkesbury Res     | -41.14           | 145.42    | 0.38    | Cool    |
| Tasmania             | Waratah            | -41.27           | 145.32    | 0.30    | Cool    |
| Tasmania             | Wynyard Aeradio    | -41.00           | 145.42    | 0.46    | Cool    |
| Tasmania             | Zeehan PO          | -41.53           | 145.20    | 0.41    | Cool    |
| Victoria Victoria    | Aberfeldy          | -37.42           | 146.22    | 0.36    | Cool    |
| √ictoria             | Alexandra PO       | -37.12           | 145.43    | 0.58    | Cool    |
| √ictoria             | Ararat             | -37.17           | 142.56    | 0.58    | Cool    |
| √ictoria             | Aspendale (CSIRO)  | -38.02           | 145.06    | 0.63    | Cool    |
| √ictoria             | Avoca              | -37.05           | 143.29    | 0.60    | Cool    |
| √ictoria             | Bairnsdale         | -37.50           | 147.38    | 0.59    | Cool    |
| √ictoria             | Ballan (Fiskville) | -37.36           | 144.12    | 0.50    | Cool    |
| √ictoria             | Ballarat           | -37.33           | 143.52    | 0.51    | Cool    |
| √ictoria             | Beechworth         | -36.22           | 146.43    | 0.78    | Warm    |
| √ictoria             | Benalla            | -36.33           | 145.59    | 0.67    | Cool    |
| √ictoria             | Bendigo            | -36.46           | 144.16    | 0.66    | Cool    |
| Victoria             | Beulah PO          | -35.57           | 142.25    | 0.70    | Warm    |

| State / Territory | Locality           | Latitude | Longitude | K value | Climate |
|-------------------|--------------------|----------|-----------|---------|---------|
| Victoria          | Birchip PO         | -35.59   | 142.54    | 0.70    | Warm    |
| Victoria          | Bogong             | -36.48   | 147.14    | 0.50    | Cool    |
| Victoria          | Boort              | -36.06   | 143.42    | 0.71    | Warm    |
| Victoria          | Brighton East      | -37.56   | 145.01    | 0.65    | Cool    |
| Victoria          | Camperdown         | -38.14   | 143.10    | 0.59    | Cool    |
| Victoria          | Cann River Forest  | -37.34   | 149.09    | 0.62    | Cool    |
| Victoria          | Cape Otway         | -38.51   | 143.31    | 0.57    | Cool    |
| Victoria          | Cape Schanck       | -38.30   | 144.53    | 0.59    | Cool    |
| Victoria          | Casterton (Clim)   | -37.35   | 141.24    | 0.61    | Cool    |
| Victoria          | Charlton           | -36.16   | 143.21    | 0.68    | Cool    |
| Victoria          | Clunes             | -37.18   | 143.47    | 0.54    | Cool    |
| Victoria          | Clunes PO          | -37.24   | 143.48    | 0.54    | Cool    |
| Victoria          | Colac              | -38.20   | 143.35    | 0.57    | Cool    |
| Victoria          | Corryong Forest    | -36.12   | 147.54    | 0.61    | Cool    |
| Victoria          | Creswick For Sch   | -37.25   | 143.54    | 0.53    | Cool    |
| Victoria          | Dookie             | -36.20   | 145.42    | 0.71    | Warm    |
| Victoria          | Durdidwarrah       | -37.49   | 144.13    | 0.53    | Cool    |
| Victoria          | Echuca             | -36.08   | 144.45    | 0.72    | Warm    |
| Victoria          | Erica State Forest | -38.00   | 146.24    | 0.53    | Cool    |
| Victoria          | Essendon Airport   | -37.44   | 144.54    | 0.62    | Cool    |
| Victoria          | Euroa              | -36.46   | 145.33    | 0.67    | Cool    |
| Victoria          | Forrest SF         | -38.32   | 143.43    | 0.52    | Cool    |
| Victoria          | Gabo Island        | -37.34   | 149.55    | 0.66    | Cool    |
| Victoria          | Geelong            | -38.09   | 144.21    | 0.63    | Cool    |
| Victoria          | Gellibrand For     | -38.32   | 143.32    | 0.52    | Cool    |
| Victoria          | Hamilton           | -37.45   | 142.02    | 0.55    | Cool    |
| Victoria          | Heathcote PO       | -36.56   | 144.42    | 0.61    | Cool    |
| Victoria          | Heywood For Off    | -38.08   | 141.38    | 0.57    | Cool    |
| Victoria          | Horsham            | -36.43   | 142.12    | 0.67    | Cool    |
| Victoria          | Jeparit PO         | -36.08   | 141.59    | 0.71    | Warm    |
| Victoria          | Kerang             | -35.42   | 143.54    | 0.73    | Warm    |
| Victoria          | Kyabram            | -36.19   | 145.03    | 0.64    | Cool    |
| Victoria          | Kyneton PO         | -37.15   | 144.27    | 0.49    | Cool    |
| Victoria          | Lake Eildon        | -37.14   | 145.55    | 0.61    | Cool    |
| Victoria          | Leongatha          | -38.29   | 145.57    | 0.59    | Cool    |
| Victoria          | Lismore PO         | -37.58   | 143.21    | 0.59    | Cool    |
| Victoria          | Longerenong        | -36.42   | 142.18    | 0.64    | Cool    |
| Victoria          | Macedon State Nr   | -37.25   | 144.34    | 0.48    |         |
| Victoria          | Maffra             | -37.58   | 146.59    | 0.61    | Cool    |
| Victoria          | Maldon             | -37.00   | 144.06    | 0.60    | Cool    |
| Victoria          | Mangalore Aero     | -36.54   | 145.10    | 0.64    | Cool    |
| Victoria          | Maryborough        | -37.03   | 143.44    | 0.63    | Cool    |
| Victoria          | Melbourne          | -37.50   | 145.00    | 0.66    | Cool    |
| Victoria          | Mildura            | -34.12   | 142.09    | 0.81    | Warm    |
| Victoria          | Mitta Mitta        | -36.32   | 147.22    | 0.59    | Cool    |
| Victoria          | Mornington         | -38.12   | 145.00    | 0.66    | Cool    |
| Victoria          | Mount Eliza        | -38.12   | 145.06    | 0.66    | Cool    |
| Victoria          | Mt Buffalo         | -36.47   | 146.46    | 0.35    | Cool    |
| Victoria          | Mt St Leonard      | -30.47   | 145.30    | 0.33    | Cool    |
| Victoria          | Myrtleford         |          |           | 0.46    | Cool    |
|                   | Nhill              | -36.33   | 146.44    | 0.65    | Cool    |
| Victoria          |                    | -36.21   | 141.39    |         |         |
| Victoria          | Numurkah           | -36.06   | 145.24    | 0.72    | Warm    |
| Victoria          | Olsons Bridge      | -38.29   | 146.19    | 0.48    | Cool    |
| Victoria          | Omeo               | -37.06   | 147.36    | 0.47    | Cool    |
| Victoria          | Omeo               | -37.06   | 147.86    | 0.48    | Cool    |
| Victoria          | Orbost             | -37.42   | 148.27    | 0.60    | Cool    |
| Victoria          | Ouyen              | -35.06   | 142.18    | 0.76    | Warm    |
| Victoria          | Portland           | -38.21   | 141.36    | 0.59    | Cool    |
| Victoria          | Portsea Quarantine | -38.19   | 144.42    | 0.61    | Cool    |
| Victoria          | Powelltown         | -37.52   | 145.45    | 0.56    | Cool    |
|                   |                    |          |           |         |         |

| State / Territory    | Locality                | Latitude         | Longitude | K value | Climate     |
|----------------------|-------------------------|------------------|-----------|---------|-------------|
| Victoria             | Rainbow PO              | -35.54           | 142.00    | 0.72    | Warm        |
| Victoria             | Rochester               | -36.21           | 144.42    | 0.69    | Cool        |
| Victoria             | Rubicon Sec             | -37.20           | 145.52    | 0.47    | Cool        |
| Victoria             | Rutherglen              | -36.03           | 146.28    | 0.66    | Cool        |
| Victoria             | Rutherglen Exp F        | -36.06           | 146.36    | 0.64    | Cool        |
| Victoria             | Sale                    | -38.06           | 147.04    | 0.62    | Cool        |
| Victoria             | Scoresby                | -37.52           | 145.14    | 0.62    | Cool        |
| Victoria             | Seymour                 | -37.02           | 145.08    | 0.65    | Cool        |
| Victoria             | Shepparton              | -36.23           | 145.24    | 0.70    | Warm        |
| Victoria             | St Arnaud               | -36.37           | 143.16    | 0.64    | Cool        |
| Victoria             | Stawell                 | -37.06           | 142.48    | 0.65    | Cool        |
| Victoria             | Swan Hill               | -35.21           | 143.34    | 0.75    | Warm        |
| Victoria             | Tanjil Bren             | -37.48           | 146.12    | 0.44    | Cool        |
| Victoria             | Tatura Res Stn          | -36.26           | 145.16    | 0.65    | Cool        |
| Victoria             | Terang                  | -38.12           | 142.54    | 0.57    | Cool        |
| Victoria             | Tidal River             | -39.02           | 146.19    | 0.60    | Cool        |
| Victoria             | Tooradin                | -38.12           | 145.24    | 0.58    | Cool        |
| √ictoria             | Wail                    | -36.31           | 142.10    | 0.66    | Cool        |
| Victoria<br>Victoria | Walpeup                 | -35.08           | 142.02    | 0.73    | Warm        |
| Victoria<br>Victoria | Wangaratta              | -36.21           | 146.19    | 0.73    | Cool        |
| Victoria             | Warigaratta Warragul PO | -38.10           | 145.56    | 0.60    | Cool        |
| Victoria<br>Victoria | Warragui FO             | -38.23           | 143.36    | 0.60    | Cool        |
| Victoria             | Watsonia (Loyola)       | -36.23<br>-37.42 | 145.05    | 0.63    | Cool        |
|                      | Werribee                |                  |           |         |             |
| Victoria             |                         | -37.54           | 144.40    | 0.62    | Cool        |
| Victoria             | Wilsons Prom            | -39.01           | 146.28    | 0.58    | Cool        |
| Victoria             | Wilsons Promont         | -39.08           | 146.25    | 0.58    | Cool        |
| Victoria             | Woods Point             | -37.35           | 146.15    | 0.43    | Cool        |
| Victoria             | Woohlpooer              | -37.20           | 142.09    | 0.57    | Cool        |
| Victoria             | Yallourn Sec            | -38.11           | 146.22    | 0.58    | Cool        |
| Victoria             | Yarrawonga              | -36.01           | 146.01    | 0.73    | Warm        |
| Western Australia    | Albany                  | -35.02           | 117.52    | 0.70    | Warm        |
| Western Australia    | Anna Plains             | -19.11           | 121.37    | 1.35    | Hot         |
| Western Australia    | Balladonia              | -32.28           | 123.52    | 0.78    | Warm        |
| Western Australia    | Bencubbin               | -30.48           | 117.51    | 0.86    | Warm        |
| Western Australia    | Beverley                | -32.06           | 116.54    | 0.81    | Warm        |
| Western Australia    | Booylgoo                | -27.45           | 119.55    | 0.99    | Hot         |
| Western Australia    | Boyup Brook PO          | -33.50           | 116.23    | 0.69    | Cool        |
| Western Australia    | Bridgetown              | -33.57           | 116.07    | 0.67    | Cool        |
| Western Australia    | Brookton PO             | -32.22           | 117.01    | 0.76    | Warm        |
| Western Australia    | Broome                  | -17.57           | 122.14    | 1.37    | Hot         |
| Western Australia    | Bunbury                 | -33.20           | 115.38    | 0.78    | Warm        |
| Western Australia    | Busselton               | -33.39           | 115.21    | 0.76    | Warm        |
| Western Australia    | Camballin               | -17.58           | 124.06    | 1.48    | Hot         |
| Western Australia    | Cape Leeuwin            | -34.22           | 115.08    | 0.78    | Warm        |
| Western Australia    | Cape Leveque            | -16.24           | 122.55    | 1.38    | Hot         |
| Western Australia    | Cape Naturaliste        | -33.32           | 115.01    | 0.76    | Warm        |
| Western Australia    | Carnamah                | -29.50           | 115.53    | 0.92    | Hot         |
| Western Australia    | Carnamah                | -29.41           | 115.53    | 0.93    | Hot         |
| Western Australia    | Carnarvon               | -24.52           | 113.38    | 1.08    | Hot         |
| Western Australia    | Cashmere Downs          | -28.57           | 119.35    | 1.01    | Hot         |
| Western Australia    | Chapman Res Stn         | -28.28           | 114.46    | 0.94    | Hot         |
| Western Australia    | Collie                  | -33.22           | 116.09    | 0.69    | Cool        |
| Western Australia    | Coolgardie              | -30.57           | 121.10    | 0.85    | Warm        |
| Western Australia    | Corrigin PO             | -32.20           | 117.52    | 0.77    | Warm        |
| Western Australia    | Cossack                 | -20.50           | 117.12    | 1.34    | Hot         |
| Western Australia    | Cue                     | -20.30           | 117.12    | 1.06    | Hot         |
| Western Australia    | Cue<br>Cunderdin        |                  |           |         | поі<br>Warm |
|                      |                         | -31.39           | 117.14    | 0.85    |             |
| Western Australia    | Dallwallinu             | -30.17           | 116.39    | 0.90    | Hot         |
| Western Australia    | Denmark Res Stn         | -34.56           | 117.20    | 0.67    | Cool        |
| Western Australia    | Derby                   | -17.18           | 123.38    | 1.44    | Hot         |

| State / Territory     | Locality               | Latitude         | Longitude | K value | Climate |
|-----------------------|------------------------|------------------|-----------|---------|---------|
| Western Australia     | Donnybrook             | -33.44           | 115.49    | 0.73    | Warm    |
| Western Australia     | Donnybrook PO          | -33.34           | 115.49    | 0.76    | Warm    |
| Western Australia     | Dwellingup             | -32.44           | 116.04    | 0.67    | Cool    |
| Western Australia     | Eclipse Is             | -35.11           | 117.53    | 0.69    | Cool    |
| Western Australia     | Errabiddy              | -25.27           | 117.11    | 1.18    | Hot     |
| Western Australia     | Esperance              | -33.51           | 121.53    | 0.75    | Warm    |
| Western Australia     | Esperance Downs        | -33.36           | 121.48    | 0.73    | Warm    |
| Western Australia     | Eucla                  | -31.43           | 128.52    | 0.81    | Warm    |
| Western Australia     | Fitzroy Crossing       | -18.11           | 125.35    | 1.44    | Hot     |
| Western Australia     | Forrest                | -30.52           | 128.06    | 0.81    | Warm    |
| Western Australia     | Gascoyne Junction      | -25.03           | 115.13    | 1.21    | Hot     |
| Western Australia     | Geraldton              | -28.46           | 114.36    | 0.96    | Hot     |
| Western Australia     | Geraldton Met          | -28.48           | 114.42    | 0.94    | Hot     |
| Western Australia     | Giles                  | -25.02           | 128.18    | 1.12    | Hot     |
| Western Australia     | Goomaling PO           | -31.18           | 116.49    | 0.84    | Warm    |
| Western Australia     | Halls Creek            | -18.16           | 127.46    | 1.31    | Hot     |
| Western Australia     | Halls Creek            | -18.14           | 127.40    | 1.39    | Hot     |
| Western Australia     | Hamelin Pool           | -26.26           | 114.11    | 1.07    | Hot     |
| Western Australia     | Hyden PO               | -32.27           | 118.52    | 0.77    | Warm    |
| Western Australia     | Kalamunda PO           | -32.00           | 116.04    | 0.78    | Warm    |
| Western Australia     | Kalgoolie              | -30.45           | 121.28    | 0.89    | Warm    |
| Western Australia     | Kalumburu              | -14.18           | 126.38    | 1.40    | Hot     |
| Western Australia     | Karridale              | -34.13           | 115.05    | 0.69    | Cool    |
| Western Australia     | Katanning              | -33.42           | 117.33    | 0.71    | Warm    |
| Western Australia     | Kellerberrin           | -31.38           | 117.43    | 0.84    | Warm    |
| Western Australia     | Kimberley Res Stn      | -15.47           | 128.42    | 1.44    | Hot     |
| Western Australia     | Kojonup PO             | -33.50           | 117.09    | 0.67    | Cool    |
| Western Australia     | Kondinin PO            | -32.30           | 118.16    | 0.79    | Warm    |
| Western Australia     | La Grange Mission      | -18.41           | 121.46    | 1.38    | Hot     |
| Western Australia     | Lake Grace             | -33.07           | 118.28    | 0.76    | Warm    |
| Western Australia     | Lake Grace<br>Laverton | -33.07<br>-28.38 | 122.25    | 0.76    | Hot     |
|                       |                        |                  |           |         |         |
| Western Australia     | Leonora                | -28.53           | 121.19    | 1.03    | Hot     |
| Western Australia     | Madura Motel           | -31.54           | 127.00    | 0.86    | Warm    |
| Western Australia     | Mandora Homestead      | -19.45           | 120.51    | 1.37    | Hot     |
| Western Australia     | Mandurah               | -32.32           | 115.43    | 0.84    | Warm    |
| Western Australia     | Manjimup               | -34.14           | 116.09    | 0.63    | Cool    |
| Western Australia     | Marble Bar             | -21.11           | 119.44    | 1.47    | Hot     |
| Western Australia     | Mardie                 | -21.12           | 115.57    | 1.33    |         |
| Western Australia     | Margaret River         | -33.57           | 115.04    | 0.72    |         |
| Western Australia     | Meekatharra            | -26.36           | 118.29    | 1.09    | Hot     |
| Western Australia     | Menzies                | -29.41           | 121.02    | 0.92    | Hot     |
| Western Australia     | Merredin Agr Rs        | -31.29           | 118.17    | 0.83    | Warm    |
| Western Australia     | Merredin Shire         | -31.29           | 118.11    | 0.82    | Warm    |
| Western Australia     | Mingenew               | -29.11           | 115.26    | 0.97    | Hot     |
| Western Australia     | Moora Shire Council    | -30.38           | 116.00    | 0.85    | Warm    |
| Western Australia     | Morawa PO              | -29.13           | 116.00    | 0.95    | Hot     |
| Western Australia     | Mount Barker           | -34.38           | 117.40    | 0.63    | Cool    |
| Western Australia     | Mt Magnet              | -28.04           | 117.51    | 1.06    | Hot     |
| Western Australia     | Mullewa                | -28.33           | 115.30    | 1.00    | Hot     |
| Western Australia     | Mundiwindi             | -23.50           | 120.10    | 1.13    | Hot     |
| Western Australia     | Mundrabilla            | -31.51           | 127.51    | 0.86    | Warm    |
| Western Australia     | Muresk                 | -31.45           | 116.40    | 0.81    | Warm    |
| Western Australia     | Murgoo                 | -27.22           | 116.26    | 1.05    | Hot     |
| Western Australia     | Narembeen              | -32.06           | 118.24    | 0.81    | Warm    |
| Western Australia     | Narrogin               | -32.56           | 117.10    | 0.71    | Warm    |
| Western Australia     | Norseman PO            | -32.12           | 121.47    | 0.81    | Warm    |
| Western Australia     | Nullagine              | -21.53           | 120.06    | 1.25    | Hot     |
| Western Australia     | Nyang Wogoola          | -23.00           | 115.00    | 1.36    | Hot     |
| Western Australia     | Ongerup PO             | -33.58           | 118.28    | 0.69    | Cool    |
| Western Australia     | Ongerup PO Onslow Aero | -21.40           | 115.07    | 1.29    | Hot     |
| VV COLCIII AUSII Alla | OHOLOW MEIO            | <b>-∠1.4</b> U   | 115.07    | 1.29    | TIOL    |

| Western Australia         Peak Hill         -25.48         118.43         1.12         Hot           Western Australia         Pearce Aerodrome         -31.40         116.00         0.87         Warm           Western Australia         Pemberton Forest         -34.27         116.01         0.67         Cool           Western Australia         Perth         -31.59         115.50         0.85         Warm           Western Australia         Perth Regional         -31.57         115.51         0.88         Warm           Western Australia         Perth Regional         -31.57         115.51         0.88         Warm           Western Australia         Perth Regional         -31.57         115.51         0.88         Warm           Western Australia         Port George IV         -15.25         124.43         1.35         Hot           Western Australia         Port Hedland         -20.23         118.03         1.34         Hot           Western Australia         Port Hedland         -20.19         118.03         1.34         Hot           Western Australia         Ravensthorpe         -33.35         120.03         0.75         Warm           Western Australia         Ravinna         -31.00         1                                                                                                    | State / Territory | Locality         | Latitude | Longitude | K value | Climate |
|----------------------------------------------------------------------------------------------------|-------------------|------------------|----------|-----------|---------|---------|
| Western Australia         Pemberton Forest         -34.27         116.01         0.67         Cool           Western Australia         Perth         -31.59         115.50         0.85         Warm           Western Australia         Perth Guildford         -31.55         115.58         0.85         Warm           Western Australia         Perth Regional         -31.57         115.51         0.88         Warm           Western Australia         Port George IV         -15.25         124.43         1.35         Hot           Western Australia         Port Hedland         -20.23         118.37         1.35         Hot           Western Australia         Port Hedland         -20.23         118.03         1.34         Hot           Western Australia         Port Hedland         -20.19         118.03         1.34         Hot           Western Australia         Ravensthorpe         -33.35         120.03         0.75         Warm           Western Australia         Rawlinna         -31.00         125.15         0.84         Warm           Western Australia         Rottnest Island         -32.00         115.30         0.87         Warm           Western Australia         Salmon Gums Res         -32.59                                                                                                    | Western Australia | Peak Hill        | -25.48   | 118.43    | 1.12    | Hot     |
| Western Australia         Perth Guildford         -31.59         115.50         0.85         Warm           Western Australia         Perth Guildford         -31.55         115.58         0.85         Warm           Western Australia         Perth Regional         -31.57         115.51         0.88         Warm           Western Australia         Pingelly         -32.32         117.05         0.75         Warm           Western Australia         Port George IV         -15.25         124.43         1.35         Hot           Western Australia         Port Hedland         -20.23         118.07         1.35         Hot           Western Australia         Port Hedland         -20.19         118.03         1.34         Hot           Western Australia         Ravensthorpe         -33.35         120.03         0.75         Warm           Western Australia         Rawlinna         -31.00         125.15         0.84         Warm           Western Australia         Salmon Gums Res         -32.59         121.39         0.74         Warm           Western Australia         Sandstone         -27.59         119.17         0.98         Hot           Western Australia         Southern Cross         -31.13 <t< td=""><td>Western Australia</td><td>Pearce Aerodrome</td><td>-31.40</td><td>116.00</td><td>0.87</td><td>Warm</td></t<> | Western Australia | Pearce Aerodrome | -31.40   | 116.00    | 0.87    | Warm    |
| Western Australia         Perth Guildford         -31.55         115.58         0.85         Warm           Western Australia         Perth Regional         -31.57         115.51         0.88         Warm           Western Australia         Pingelly         -32.32         117.05         0.75         Warm           Western Australia         Port George IV         -15.25         124.43         1.35         Hot           Western Australia         Port Hedland         -20.23         118.37         1.35         Hot           Western Australia         Port Hedland         -20.23         118.37         1.35         Hot           Western Australia         Port Hedland         -20.19         118.03         1.34         Hot           Western Australia         Rawensthorpe         -33.35         120.03         0.75         Warm           Western Australia         Rawlinna         -31.00         125.15         0.84         Warm           Western Australia         Rottnest Island         -32.00         115.30         0.87         Warm           Western Australia         Salmon Gums Res         -32.59         121.39         0.74         Warm           Western Australia         Southern Cross         -31.13                                                                                                    | Western Australia | Pemberton Forest | -34.27   | 116.01    | 0.67    | Cool    |
| Western Australia         Perth Regional         -31.57         115.51         0.88         Warm           Western Australia         Pingelly         -32.32         117.05         0.75         Warm           Western Australia         Port George IV         -15.25         124.43         1.35         Hot           Western Australia         Port Hedland         -20.23         118.37         1.35         Hot           Western Australia         Port Hedland         -20.23         118.03         1.34         Hot           Western Australia         Ravensthorpe         -33.35         120.03         0.75         Warm           Western Australia         Rawinna         -31.00         125.15         0.84         Warm           Western Australia         Rottnest Island         -32.00         115.30         0.87         Warm           Western Australia         Salmon Gums Res         -32.59         121.39         0.74         Warm           Western Australia         Sandstone         -27.59         119.17         0.98         Hot           Western Australia         Southern Cross         -31.43         119.19         0.84         Warm           Western Australia         Three Rivers         -25.08         11                                                                                                    | Western Australia | Perth            | -31.59   | 115.50    | 0.85    | Warm    |
| Western Australia         Pingelly         -32.32         117.05         0.75         Warm           Western Australia         Port George IV         -15.25         124.43         1.35         Hot           Western Australia         Port Hedland         -20.23         118.37         1.35         Hot           Western Australia         Port Hedland         -20.19         118.03         1.34         Hot           Western Australia         Ravensthorpe         -33.35         120.03         0.75         Warm           Western Australia         Rawlinna         -31.00         125.15         0.84         Warm           Western Australia         Rottnest Island         -32.00         115.30         0.87         Warm           Western Australia         Salmon Gums Res         -32.59         121.39         0.74         Warm           Western Australia         Sandstone         -27.59         119.17         0.98         Hot           Western Australia         Southern Cross         -31.13         119.19         0.84         Warm           Western Australia         Three Rivers         -25.08         119.10         1.12         Hot           Western Australia         Turkey Creek         -17.02         128.                                                                                                    | Western Australia | Perth Guildford  | -31.55   | 115.58    | 0.85    | Warm    |
| Western Australia         Port George IV         -15.25         124.43         1.35         Hot           Western Australia         Port Hedland         -20.23         118.37         1.35         Hot           Western Australia         Port Hedland         -20.19         118.03         1.34         Hot           Western Australia         Ravensthorpe         -33.35         120.03         0.75         Warm           Western Australia         Rawlinna         -31.00         125.15         0.84         Warm           Western Australia         Rottnest Island         -32.00         115.30         0.87         Warm           Western Australia         Salmon Gums Res         -32.59         121.39         0.74         Warm           Western Australia         Sandstone         -27.59         119.17         0.98         Hot           Western Australia         Southern Cross         -31.13         119.19         0.84         Warm           Western Australia         Swan Upper         -31.45         116.06         0.84         Warm           Western Australia         Three Rivers         -25.08         119.10         1.12         Hot           Western Australia         Turkey Creek         -17.02         12                                                                                                    | Western Australia | Perth Regional   | -31.57   | 115.51    | 0.88    | Warm    |
| Western Australia         Port Hedland         -20.23         118.37         1.35         Hot           Western Australia         Port Hedland         -20.19         118.03         1.34         Hot           Western Australia         Ravensthorpe         -33.35         120.03         0.75         Warm           Western Australia         Rawlinna         -31.00         125.15         0.84         Warm           Western Australia         Rottnest Island         -32.00         115.30         0.87         Warm           Western Australia         Salmon Gums Res         -32.59         121.39         0.74         Warm           Western Australia         Sandstone         -27.59         119.17         0.98         Hot           Western Australia         Southern Cross         -31.13         119.19         0.84         Warm           Western Australia         Swan Upper         -31.45         116.06         0.84         Warm           Western Australia         Three Rivers         -25.08         119.10         1.12         Hot           Western Australia         Troughton Island         -13.45         126.09         1.45         Hot           Western Australia         Vlaming Head         -21.48                                                                                                    | Western Australia | Pingelly         | -32.32   | 117.05    | 0.75    | Warm    |
| Western Australia         Port Hedland         -20.19         118.03         1.34         Hot           Western Australia         Ravensthorpe         -33.35         120.03         0.75         Warm           Western Australia         Rawlinna         -31.00         125.15         0.84         Warm           Western Australia         Rottnest Island         -32.00         115.30         0.87         Warm           Western Australia         Salmon Gums Res         -32.59         121.39         0.74         Warm           Western Australia         Sandstone         -27.59         119.17         0.98         Hot           Western Australia         Southern Cross         -31.13         119.19         0.84         Warm           Western Australia         Swan Upper         -31.45         116.06         0.84         Warm           Western Australia         Three Rivers         -25.08         119.10         1.12         Hot           Western Australia         Troughton Island         -13.45         126.09         1.45         Hot           Western Australia         Vlaming Head         -21.48         114.06         1.21         Hot           Western Australia         Wagin PO         -33.18         117.                                                                                                    | Western Australia | Port George IV   | -15.25   | 124.43    | 1.35    | Hot     |
| Western Australia         Ravensthorpe         -33.35         120.03         0.75         Warm           Western Australia         Rawlinna         -31.00         125.15         0.84         Warm           Western Australia         Rottnest Island         -32.00         115.30         0.87         Warm           Western Australia         Salmon Gums Res         -32.59         121.39         0.74         Warm           Western Australia         Sandstone         -27.59         119.17         0.98         Hot           Western Australia         Southern Cross         -31.13         119.19         0.84         Warm           Western Australia         Swan Upper         -31.45         116.06         0.84         Warm           Western Australia         Three Rivers         -25.08         119.10         1.12         Hot           Western Australia         Troughton Island         -13.45         126.09         1.45         Hot           Western Australia         Vlaming Head         -17.02         128.12         1.46         Hot           Western Australia         Wagin PO         -33.18         117.20         0.73         Warm           Western Australia         Watheroo         -30.17         116.04<                                                                                                    | Western Australia | Port Hedland     | -20.23   | 118.37    | 1.35    | Hot     |
| Western Australia         Rawlinna         -31.00         125.15         0.84         Warm           Western Australia         Rottnest Island         -32.00         115.30         0.87         Warm           Western Australia         Salmon Gums Res         -32.59         121.39         0.74         Warm           Western Australia         Sandstone         -27.59         119.17         0.98         Hot           Western Australia         Southern Cross         -31.13         119.19         0.84         Warm           Western Australia         Swan Upper         -31.45         116.06         0.84         Warm           Western Australia         Three Rivers         -25.08         119.10         1.12         Hot           Western Australia         Troughton Island         -13.45         126.09         1.45         Hot           Western Australia         Turkey Creek         -17.02         128.12         1.46         Hot           Western Australia         Vlaming Head         -21.48         114.06         1.21         Hot           Western Australia         Wandering         -32.40         116.41         0.71         Warm           Western Australia         Williama         -26.36         120.13<                                                                                                    | Western Australia | Port Hedland     | -20.19   | 118.03    | 1.34    | Hot     |
| Western Australia         Rottnest Island         -32.00         115.30         0.87         Warm           Western Australia         Salmon Gums Res         -32.59         121.39         0.74         Warm           Western Australia         Sandstone         -27.59         119.17         0.98         Hot           Western Australia         Southern Cross         -31.13         119.19         0.84         Warm           Western Australia         Swan Upper         -31.45         116.06         0.84         Warm           Western Australia         Three Rivers         -25.08         119.10         1.12         Hot           Western Australia         Troughton Island         -13.45         126.09         1.45         Hot           Western Australia         Vlaming Head         -17.02         128.12         1.46         Hot           Western Australia         Wagin PO         -33.18         117.20         0.73         Warm           Western Australia         Watheroo         -30.17         116.04         0.82         Warm           Western Australia         Wiluna         -26.36         120.13         1.05         Hot           Western Australia         Wittenoom Gorge         -23.09         114.01<                                                                                                    | Western Australia | Ravensthorpe     | -33.35   | 120.03    | 0.75    | Warm    |
| Western Australia         Salmon Gums Res         -32.59         121.39         0.74         Warm           Western Australia         Sandstone         -27.59         119.17         0.98         Hot           Western Australia         Southern Cross         -31.13         119.19         0.84         Warm           Western Australia         Swan Upper         -31.45         116.06         0.84         Warm           Western Australia         Three Rivers         -25.08         119.10         1.12         Hot           Western Australia         Troughton Island         -13.45         126.09         1.45         Hot           Western Australia         Turkey Creek         -17.02         128.12         1.46         Hot           Western Australia         Vlaming Head         -21.48         114.06         1.21         Hot           Western Australia         Wagin PO         -33.18         117.20         0.73         Warm           Western Australia         Watheroo         -30.17         116.04         0.82         Warm           Western Australia         Wiluna         -26.36         120.13         1.05         Hot           Western Australia         Wittenoom Gorge         -22.18         118.18                                                                                                    | Western Australia | Rawlinna         | -31.00   | 125.15    | 0.84    | Warm    |
| Western Australia         Sandstone         -27.59         119.17         0.98         Hot           Western Australia         Southern Cross         -31.13         119.19         0.84         Warm           Western Australia         Swan Upper         -31.45         116.06         0.84         Warm           Western Australia         Three Rivers         -25.08         119.10         1.12         Hot           Western Australia         Troughton Island         -13.45         126.09         1.45         Hot           Western Australia         Turkey Creek         -17.02         128.12         1.46         Hot           Western Australia         Vlaming Head         -21.48         114.06         1.21         Hot           Western Australia         Wagin PO         -33.18         117.20         0.73         Warm           Western Australia         Wandering         -32.40         116.41         0.71         Warm           Western Australia         Wiluna         -26.36         120.13         1.05         Hot           Western Australia         Winning Pool         -23.09         114.01         1.26         Hot           Western Australia         Wokalup         -33.08         115.53 <t< td=""><td>Western Australia</td><td>Rottnest Island</td><td>-32.00</td><td>115.30</td><td>0.87</td><td>Warm</td></t<>           | Western Australia | Rottnest Island  | -32.00   | 115.30    | 0.87    | Warm    |
| Western Australia         Southern Cross         -31.13         119.19         0.84         Warm           Western Australia         Swan Upper         -31.45         116.06         0.84         Warm           Western Australia         Three Rivers         -25.08         119.10         1.12         Hot           Western Australia         Troughton Island         -13.45         126.09         1.45         Hot           Western Australia         Turkey Creek         -17.02         128.12         1.46         Hot           Western Australia         Vlaming Head         -21.48         114.06         1.21         Hot           Western Australia         Wagin PO         -33.18         117.20         0.73         Warm           Western Australia         Wandering         -32.40         116.41         0.71         Warm           Western Australia         Watheroo         -30.17         116.04         0.82         Warm           Western Australia         Wiluna         -26.36         120.13         1.05         Hot           Western Australia         Winning Pool         -23.09         114.01         1.26         Hot           Western Australia         Wokalup         -33.08         115.53 <t< td=""><td>Western Australia</td><td>Salmon Gums Res</td><td>-32.59</td><td>121.39</td><td>0.74</td><td>Warm</td></t<>           | Western Australia | Salmon Gums Res  | -32.59   | 121.39    | 0.74    | Warm    |
| Western Australia         Swan Upper         -31.45         116.06         0.84         Warm           Western Australia         Three Rivers         -25.08         119.10         1.12         Hot           Western Australia         Troughton Island         -13.45         126.09         1.45         Hot           Western Australia         Turkey Creek         -17.02         128.12         1.46         Hot           Western Australia         Vlaming Head         -21.48         114.06         1.21         Hot           Western Australia         Wagin PO         -33.18         117.20         0.73         Warm           Western Australia         Wandering         -32.40         116.41         0.71         Warm           Western Australia         Wiluna         -26.36         120.13         1.05         Hot           Western Australia         Winning Pool         -23.09         114.01         1.26         Hot           Western Australia         Wokalup         -33.08         115.53         0.80         Warm           Western Australia         Wongan Hills RF         -30.53         116.43         0.83         Warm           Western Australia         Wyndham         -15.28         128.06 <t< td=""><td>Western Australia</td><td>Sandstone</td><td>-27.59</td><td>119.17</td><td>0.98</td><td>Hot</td></t<>                  | Western Australia | Sandstone        | -27.59   | 119.17    | 0.98    | Hot     |
| Western Australia         Three Rivers         -25.08         119.10         1.12         Hot           Western Australia         Troughton Island         -13.45         126.09         1.45         Hot           Western Australia         Turkey Creek         -17.02         128.12         1.46         Hot           Western Australia         Vlaming Head         -21.48         114.06         1.21         Hot           Western Australia         Wagin PO         -33.18         117.20         0.73         Warm           Western Australia         Wandering         -32.40         116.41         0.71         Warm           Western Australia         Watheroo         -30.17         116.04         0.82         Warm           Western Australia         Wiluna         -26.36         120.13         1.05         Hot           Western Australia         Winning Pool         -23.09         114.01         1.26         Hot           Western Australia         Wokalup         -33.08         115.53         0.80         Warm           Western Australia         Wongan Hills RF         -30.53         116.43         0.83         Warm           Western Australia         Wyalkatchem         -31.12         117.24                                                                                                    | Western Australia | Southern Cross   | -31.13   | 119.19    | 0.84    | Warm    |
| Western Australia         Troughton Island         -13.45         126.09         1.45         Hot           Western Australia         Turkey Creek         -17.02         128.12         1.46         Hot           Western Australia         Vlaming Head         -21.48         114.06         1.21         Hot           Western Australia         Wagin PO         -33.18         117.20         0.73         Warm           Western Australia         Wandering         -32.40         116.41         0.71         Warm           Western Australia         Watheroo         -30.17         116.04         0.82         Warm           Western Australia         Wiluna         -26.36         120.13         1.05         Hot           Western Australia         Winning Pool         -23.09         114.01         1.26         Hot           Western Australia         Wittenoom Gorge         -22.18         118.18         1.36         Hot           Western Australia         Wongan Hills RF         -30.53         116.43         0.83         Warm           Western Australia         Wyalkatchem         -31.12         117.24         0.85         Warm           Western Australia         Wyndham         -15.28         128.06                                                                                                    | Western Australia | Swan Upper       | -31.45   | 116.06    | 0.84    | Warm    |
| Western Australia         Turkey Creek         -17.02         128.12         1.46         Hot           Western Australia         Vlaming Head         -21.48         114.06         1.21         Hot           Western Australia         Wagin PO         -33.18         117.20         0.73         Warm           Western Australia         Wandering         -32.40         116.41         0.71         Warm           Western Australia         Watheroo         -30.17         116.04         0.82         Warm           Western Australia         Wiluna         -26.36         120.13         1.05         Hot           Western Australia         Winning Pool         -23.09         114.01         1.26         Hot           Western Australia         Wittenoom Gorge         -22.18         118.18         1.36         Hot           Western Australia         Wokalup         -33.08         115.53         0.80         Warm           Western Australia         Wongan Hills RF         -30.53         116.43         0.83         Warm           Western Australia         Wyalkatchem         -31.12         117.24         0.85         Warm           Western Australia         Wyndham         -15.28         128.06         1                                                                                                    | Western Australia | Three Rivers     | -25.08   | 119.10    | 1.12    | Hot     |
| Western Australia         Vlaming Head         -21.48         114.06         1.21         Hot           Western Australia         Wagin PO         -33.18         117.20         0.73         Warm           Western Australia         Wandering         -32.40         116.41         0.71         Warm           Western Australia         Watheroo         -30.17         116.04         0.82         Warm           Western Australia         Wiluna         -26.36         120.13         1.05         Hot           Western Australia         Winning Pool         -23.09         114.01         1.26         Hot           Western Australia         Wittenoom Gorge         -22.18         118.18         1.36         Hot           Western Australia         Wokalup         -33.08         115.53         0.80         Warm           Western Australia         Wongan Hills RF         -30.53         116.43         0.83         Warm           Western Australia         Wyalkatchem         -31.12         117.24         0.85         Warm           Western Australia         Wyndham         -15.28         128.06         1.54         Hot           Western Australia         Yalgoo         -28.20         116.41         1.02 <td>Western Australia</td> <td>Troughton Island</td> <td>-13.45</td> <td>126.09</td> <td>1.45</td> <td>Hot</td>                 | Western Australia | Troughton Island | -13.45   | 126.09    | 1.45    | Hot     |
| Western Australia         Wagin PO         -33.18         117.20         0.73         Warm           Western Australia         Wandering         -32.40         116.41         0.71         Warm           Western Australia         Watheroo         -30.17         116.04         0.82         Warm           Western Australia         Wiluna         -26.36         120.13         1.05         Hot           Western Australia         Winning Pool         -23.09         114.01         1.26         Hot           Western Australia         Wittenoom Gorge         -22.18         118.18         1.36         Hot           Western Australia         Wokalup         -33.08         115.53         0.80         Warm           Western Australia         Wongan Hills RF         -30.53         116.43         0.83         Warm           Western Australia         Wyalkatchem         -31.12         117.24         0.85         Warm           Western Australia         Wyndham         -15.28         128.06         1.54         Hot           Western Australia         Yalgoo         -28.20         116.41         1.02         Hot                                                                                                    | Western Australia | Turkey Creek     | -17.02   | 128.12    | 1.46    | Hot     |
| Western Australia         Wandering         -32.40         116.41         0.71         Warm           Western Australia         Watheroo         -30.17         116.04         0.82         Warm           Western Australia         Wiluna         -26.36         120.13         1.05         Hot           Western Australia         Winning Pool         -23.09         114.01         1.26         Hot           Western Australia         Wittenoom Gorge         -22.18         118.18         1.36         Hot           Western Australia         Wokalup         -33.08         115.53         0.80         Warm           Western Australia         Wongan Hills RF         -30.53         116.43         0.83         Warm           Western Australia         Wyalkatchem         -31.12         117.24         0.85         Warm           Western Australia         Wyndham         -15.28         128.06         1.54         Hot           Western Australia         Yalgoo         -28.20         116.41         1.02         Hot                                                                                                    | Western Australia | Vlaming Head     | -21.48   | 114.06    | 1.21    | Hot     |
| Western Australia         Watheroo         -30.17         116.04         0.82         Warm           Western Australia         Wiluna         -26.36         120.13         1.05         Hot           Western Australia         Winning Pool         -23.09         114.01         1.26         Hot           Western Australia         Wittenoom Gorge         -22.18         118.18         1.36         Hot           Western Australia         Wokalup         -33.08         115.53         0.80         Warm           Western Australia         Wongan Hills RF         -30.53         116.43         0.83         Warm           Western Australia         Wyalkatchem         -31.12         117.24         0.85         Warm           Western Australia         Wyndham         -15.28         128.06         1.54         Hot           Western Australia         Yalgoo         -28.20         116.41         1.02         Hot                                                                                                    | Western Australia | Wagin PO         | -33.18   | 117.20    | 0.73    | Warm    |
| Western Australia         Wiluna         -26.36         120.13         1.05         Hot           Western Australia         Winning Pool         -23.09         114.01         1.26         Hot           Western Australia         Wittenoom Gorge         -22.18         118.18         1.36         Hot           Western Australia         Wokalup         -33.08         115.53         0.80         Warm           Western Australia         Wongan Hills RF         -30.53         116.43         0.83         Warm           Western Australia         Wyalkatchem         -31.12         117.24         0.85         Warm           Western Australia         Wyndham         -15.28         128.06         1.54         Hot           Western Australia         Yalgoo         -28.20         116.41         1.02         Hot                                                                                                    | Western Australia | Wandering        | -32.40   | 116.41    | 0.71    | Warm    |
| Western Australia         Winning Pool         -23.09         114.01         1.26         Hot           Western Australia         Wittenoom Gorge         -22.18         118.18         1.36         Hot           Western Australia         Wokalup         -33.08         115.53         0.80         Warm           Western Australia         Wongan Hills RF         -30.53         116.43         0.83         Warm           Western Australia         Wyalkatchem         -31.12         117.24         0.85         Warm           Western Australia         Wyndham         -15.28         128.06         1.54         Hot           Western Australia         Yalgoo         -28.20         116.41         1.02         Hot                                                                                                    | Western Australia | Watheroo         | -30.17   | 116.04    | 0.82    | Warm    |
| Western Australia         Wittenoom Gorge         -22.18         118.18         1.36         Hot           Western Australia         Wokalup         -33.08         115.53         0.80         Warm           Western Australia         Wongan Hills RF         -30.53         116.43         0.83         Warm           Western Australia         Wyalkatchem         -31.12         117.24         0.85         Warm           Western Australia         Wyndham         -15.28         128.06         1.54         Hot           Western Australia         Yalgoo         -28.20         116.41         1.02         Hot                                                                                                    | Western Australia | Wiluna           | -26.36   | 120.13    | 1.05    | Hot     |
| Western Australia         Wokalup         -33.08         115.53         0.80         Warm           Western Australia         Wongan Hills RF         -30.53         116.43         0.83         Warm           Western Australia         Wyalkatchem         -31.12         117.24         0.85         Warm           Western Australia         Wyndham         -15.28         128.06         1.54         Hot           Western Australia         Yalgoo         -28.20         116.41         1.02         Hot                                                                                                    | Western Australia | Winning Pool     | -23.09   | 114.01    | 1.26    | Hot     |
| Western Australia         Wongan Hills RF         -30.53         116.43         0.83         Warm           Western Australia         Wyalkatchem         -31.12         117.24         0.85         Warm           Western Australia         Wyndham         -15.28         128.06         1.54         Hot           Western Australia         Yalgoo         -28.20         116.41         1.02         Hot                                                                                                    | Western Australia | Wittenoom Gorge  | -22.18   | 118.18    | 1.36    | Hot     |
| Western AustraliaWyalkatchem-31.12117.240.85WarmWestern AustraliaWyndham-15.28128.061.54HotWestern AustraliaYalgoo-28.20116.411.02Hot                                                                                                    | Western Australia | Wokalup          | -33.08   | 115.53    | 0.80    | Warm    |
| Western Australia Wyndham -15.28 128.06 1.54 Hot Western Australia Yalgoo -28.20 116.41 1.02 Hot                                                                                                    | Western Australia | Wongan Hills RF  | -30.53   | 116.43    | 0.83    | Warm    |
| Western Australia Yalgoo -28.20 116.41 1.02 Hot                                                                                                    | Western Australia | Wyalkatchem      | -31.12   | 117.24    | 0.85    | Warm    |
|                                                                                                    | Western Australia | Wyndham          | -15.28   | 128.06    | 1.54    | Hot     |
| Western Australia Yampi Sound -16.06 123.36 1.45 Hot                                                                                                    | Western Australia | Yalgoo           | -28.20   | 116.41    | 1.02    | Hot     |
| 100 125.50 1.45 Hot                                                                                                    | Western Australia | Yampi Sound      | -16.06   | 123.36    | 1.45    | Hot     |
| Western Australia York PO -31.53 116.46 0.83 Warm                                                                                                    | Western Australia | York PO          | -31.53   | 116.46    | 0.83    | Warm    |

# Appendix C - Details of standard diets A - D

Table 16. Percentages of ingredients (% as-fed) for standard sucker, weaner and porker diets A to D.

| Ingredient                                   | Sucker    |        | Wea    | ner    | Porker |        |        |        |        |  |  |
|----------------------------------------------|-----------|--------|--------|--------|--------|--------|--------|--------|--------|--|--|
|                                              | Diets A-D | Diet A | Diet B | Diet C | Diet D | Diet A | Diet B | Diet C | Diet D |  |  |
| Cereal Grains                                |           |        |        |        |        |        |        |        |        |  |  |
| Barley 11                                    |           |        |        |        | 40.00  |        |        |        | 40.00% |  |  |
| Sorghum 10                                   |           |        | 49.90  | 10.00  |        |        | 49.90% | 10.00% |        |  |  |
| Wheat 13.5                                   | 5.0410    | 80.63  | 23.50  | 53.07  | 22.62  | 80.63% | 23.50% | 53.07% | 22.62% |  |  |
| Wheat Extruded                               | 1.5000    |        |        |        |        |        |        |        |        |  |  |
| Legumes                                      |           |        |        |        |        |        |        |        |        |  |  |
| Mung Beans                                   |           |        |        | 10.00  | 20.00  |        |        | 10.00% | 20.00% |  |  |
| Oilseed Meals                                |           |        |        |        |        |        |        |        |        |  |  |
| Canola Meal                                  |           | 10.00  | 10.00  | 10.00  | 8.10   | 10.00% | 10.00% | 10.00% | 8.10%  |  |  |
| Soybean Meal 48                              | 0.2850    | 1.10   | 6.50   | 11.20  | 1.00   | 1.10%  | 6.50%  | 11.20% | 1.00%  |  |  |
| Soya protein (HP 300)                        | 0.1250    |        |        |        |        |        |        |        |        |  |  |
| Yeast Products                               |           |        |        |        |        |        |        |        |        |  |  |
| Nupro                                        | 0.3500    |        |        |        |        |        |        |        |        |  |  |
| Animal & Fish products                       |           |        |        |        |        |        |        |        |        |  |  |
| Blood meal, spray/ring                       | 0.3000    | 2.60   | 2.80   |        | 0.10   | 2.60%  | 2.80%  |        | 0.10%  |  |  |
| Fishmeal 62                                  | 0.7500    |        |        |        |        |        |        |        |        |  |  |
| Meat & bone meal<br>Milk, chocolate milk     | 0.1750    | 2.90   | 3.90   | 0.00   | 2.80   | 2.90%  | 3.90%  |        | 2.80%  |  |  |
| powder                                       | 0.5000    |        |        |        |        |        |        |        |        |  |  |
| Milk, whey powder                            | 0.5000    |        |        |        |        |        |        |        |        |  |  |
| Fats                                         |           |        |        |        |        |        |        |        |        |  |  |
| Tallow                                       |           |        |        |        |        |        |        |        |        |  |  |
| Vegetable oil                                | 0.3000    | 0.90   | 1.80   | 2.60   | 3.40   | 0.90%  | 1.80%  | 2.60%  | 3.40%  |  |  |
| Minerals                                     |           |        |        |        |        |        |        |        |        |  |  |
| Choline Chloride                             | 0.0025    |        |        |        |        |        |        |        |        |  |  |
| Dicalphos                                    |           |        |        | 1.21   |        |        |        | 1.21%  |        |  |  |
| Limestone                                    |           | 1.00   | 0.71   | 1.00   | 1.00   | 1.00%  | 0.71%  | 1.00%  | 1.00%  |  |  |
| Salt                                         | 0.0100    | 0.20   | 0.20   | 0.20   | 0.20   | 0.20%  | 0.20%  | 0.20%  | 0.20%  |  |  |
| Zinc Oxide                                   | 0.0300    |        |        |        |        |        |        |        |        |  |  |
| Synthetic amino acids                        |           |        |        |        |        |        |        |        |        |  |  |
| L-Lysine HCL                                 | 0.0265    | 0.36   | 0.36   | 0.36   | 0.36   | 0.36%  | 0.36%  | 0.36%  | 0.36%  |  |  |
| DL-Methionie                                 | 0.0005    | 0.05   | 0.07   | 0.07   | 0.09   | 0.05%  | 0.07%  | 0.07%  | 0.09%  |  |  |
| L-Threonine<br>Vitamin/mineral<br>premixes   | 0.0045    | 0.05   | 0.05   | 0.08   | 0.12   | 0.05%  | 0.05%  | 0.08%  | 0.12%  |  |  |
| Breeder premix                               |           | 0.00   | 0.00   | 0.00   | 0.00   | 0.000/ | 0.000/ | 0.000/ | 0.0004 |  |  |
| Grower premix                                | 0.0050    | 0.20   | 0.20   | 0.20   | 0.20   | 0.20%  | 0.20%  | 0.20%  | 0.20%  |  |  |
| Weaner premix                                | 0.0350    |        |        |        |        |        |        |        |        |  |  |
| Enzymes<br>Phyzyme (500 FTU<br>OR 100g dose) |           | 0.01   | 0.01   | 0.01   | 0.01   | 0.01%  | 0.01%  | 0.01%  | 0.01%  |  |  |
| Toxin Binders                                |           | 0.01   | 0.01   | 0.01   | 0.01   | 0.0170 | 0.0170 | 0.0170 | 0.01/0 |  |  |
| Biofix                                       | 0.0200    |        |        |        |        |        |        |        |        |  |  |
| Acidifiers                                   | 0.0200    |        |        |        |        |        |        |        |        |  |  |
| Biotronic SE (Biomin)                        | 0.0300    |        |        |        |        |        |        |        |        |  |  |
| Other Additives                              | 0.0000    |        |        |        |        |        |        |        |        |  |  |
| Betaine (Betafin)                            | 0.0150    |        |        |        |        |        |        |        |        |  |  |
| Additional ingredients                       | 0.0100    |        |        |        |        |        |        |        |        |  |  |
| Sow milk                                     | 90.0000   |        |        |        |        |        |        |        |        |  |  |
|                                              |           | 100.00 | 100.00 | 100.00 | 100.00 | 100.00 | 100.00 | 100.00 | 100.00 |  |  |
| Totals:                                      | 100.00    | 100.00 | 100.00 | 100.00 | 100.00 | 100.00 | 100.00 | 100.00 | 100.00 |  |  |

Table 17. Percentages of ingredients (% as-fed) for standard grower and finisher diets A to D.

| Ingredient                        |        | Grow   | er er  |        | Finisher |        |        |        |  |  |
|-----------------------------------|--------|--------|--------|--------|----------|--------|--------|--------|--|--|
|                                   | Diet A | Diet B | Diet C | Diet D | Diet A   | Diet B | Diet C | Diet D |  |  |
| Cereal Grains                     |        |        |        |        |          |        |        |        |  |  |
| Barley 11                         | 10.00  | 10.00  | 10.00  | 45.00  | 15.00    | 21.30  | 26.60  | 46.42  |  |  |
| Sorghum 10                        |        | 55.00  | 10.00  |        |          | 53.00  | 10.00  | 0.00   |  |  |
| Wheat 13.5                        | 76.87  | 16.45  | 51.75  | 24.87  | 70.58    | 10.00  | 43.11  | 27.90  |  |  |
| Legumes                           |        |        |        |        |          |        |        |        |  |  |
| Mung Beans                        |        |        | 10.00  | 20.00  |          |        | 10.00  | 20.00  |  |  |
| Oilseed Meals                     |        |        |        |        |          |        |        |        |  |  |
| Canola Meal                       | 3.40   | 8.20   | 10.00  | 0.50   | 9.80     | 10.00  | 7.20   | 0.00   |  |  |
| Soybean Meal 48                   | 2.00   | 2.00   | 4.20   | 2.00   | 0.00     | 0.00   | 0.00   | 0.00   |  |  |
| Animal & Fish products            |        |        |        |        |          |        |        |        |  |  |
| Blood meal, spray/ring            | 2.30   | 2.30   |        | 0.00   | 0.50     | 1.40   |        | 0.50   |  |  |
| Meat & bone meal                  | 3.30   | 4.20   | 0.00   | 3.30   | 1.70     | 1.90   | 0.00   | 3.30   |  |  |
| Fats                              |        |        |        |        |          |        |        |        |  |  |
| Tallow                            |        |        |        | 0.20   |          |        |        |        |  |  |
| Vegetable oil                     | 0.20   | 0.30   | 1.10   | 2.00   | 0.00     | 0.00   | 0.00   | 0.00   |  |  |
| Minerals                          |        |        |        |        |          |        |        |        |  |  |
| Choline Chloride                  | 0.02   | 0.00   |        | 0.07   |          |        | 0.01   | 0.08   |  |  |
| Dicalphos                         |        |        | 0.64   |        | 0.59     | 0.53   | 0.72   |        |  |  |
| Limestone                         | 1.00   | 0.68   | 1.42   | 1.00   | 1.00     | 1.00   | 1.45   | 1.00   |  |  |
| Salt                              | 0.20   | 0.20   | 0.20   | 0.20   | 0.20     | 0.20   | 0.20   | 0.20   |  |  |
| Synthetic amino acids             |        |        |        |        |          |        |        |        |  |  |
| L-Lysine HCL                      | 0.35   | 0.35   | 0.35   | 0.34   | 0.35     | 0.35   | 0.35   | 0.18   |  |  |
| DL-Methionie                      | 0.06   | 0.05   | 0.05   | 0.16   | 0.01     | 0.05   | 0.05   | 0.13   |  |  |
| L-Threonine                       | 0.09   | 0.06   | 0.08   | 0.15   | 0.06     | 0.06   | 0.10   | 0.08   |  |  |
| Vitamin/mineral                   |        |        |        |        |          |        |        |        |  |  |
| premixes                          |        |        |        |        |          |        |        |        |  |  |
| Grower premix                     | 0.20   | 0.20   | 0.20   | 0.20   | 0.20     | 0.20   | 0.20   | 0.20   |  |  |
| Enzymes                           |        |        |        |        |          |        |        |        |  |  |
| Phyzyme<br>(500 FTU OR 100g dose) | 0.01   | 0.01   | 0.01   | 0.01   | 0.01     | 0.01   | 0.01   | 0.01   |  |  |
| Totals:                           | 100.00 | 100.00 | 100.00 | 100.00 | 100.00   | 100.00 | 100.00 | 100.00 |  |  |

Table 18. Percentages of ingredients (% as-fed) for standard lactating sow, dry (gestating) sow and gilt diets A to D. (Boar diet is the same as for gestating sows).

| Diet Ingredient                   | Lactating sow |        |        |        | Dry sow |        |        |        | Gilts  |        |        |        |
|-----------------------------------|---------------|--------|--------|--------|---------|--------|--------|--------|--------|--------|--------|--------|
| _                                 | Diet A        | Diet B | Diet C | Diet D | Diet A  | Diet B | Diet C | Diet D | Diet A | Diet B | Diet C | Diet D |
| Cereal Grains                     |               |        |        |        |         |        |        |        |        |        |        |        |
| Barley 11                         | 21.65         | 17.60  | 16.25  | 45.00  | 50.00   | 29.70  | 30.00  | 50.00  | 50.00  | 30.12  | 25.00  | 50.00  |
| Sorghum 10                        |               | 20.00  | 10.00  |        |         | 52.92  | 10.00  |        |        | 55.00  | 10.00  |        |
| Wheat 13.5                        | 62.81         | 45.40  | 50.59  | 24.93  | 39.77   |        | 39.50  | 24.55  | 40.68  |        | 39.51  | 21.97  |
| Legumes                           |               |        |        |        |         |        |        |        |        |        |        |        |
| Mung Beans                        |               |        | 10.00  | 20.00  |         |        | 10.00  | 20.00  |        |        | 10.00  | 20.00  |
| Oilseed Meals                     |               |        |        |        |         |        |        |        |        |        |        |        |
| Canola Meal                       | 3.65          | 5.45   | 4.55   |        | 4.05    | 12.00  | 5.20   |        | 3.10   | 9.70   | 9.65   | 2.65   |
| Soybean Meal 48                   | 1.00          | 1.00   | 1.00   | 1.00   |         |        |        |        |        |        | 1.00   |        |
| Animal & Fish                     |               |        |        |        |         |        |        |        |        |        |        |        |
| products                          |               |        |        |        |         |        |        |        |        |        |        |        |
| Blood meal,<br>spray/ring         | 1.70          | 1.85   |        |        |         |        |        |        |        |        |        |        |
| Fishmeal 62                       | 10            | 1.00   |        | 1.25   |         |        |        |        |        |        |        |        |
| Meat & bone meal                  | 2.55          | 2.10   |        | 2.35   | 2.65    | 1.40   |        | 1.40   | 3.10   | 2.55   |        | 1.50   |
| Hay & Straw                       | 2.00          | 2.10   |        | 2.00   | 2.00    | 1.10   |        | 11.10  | 0.10   | 2.00   |        | 1.00   |
| Lucerne                           |               |        |        |        |         |        |        |        |        |        |        |        |
| meal/crumbles                     | 2.50          | 2.50   | 2.50   | 1.25   | 1.25    | 1.25   | 1.30   | 1.25   |        |        |        |        |
| Fats                              |               |        |        |        |         |        |        |        |        |        |        |        |
| Vegetable oil                     | 1.40          | 1.20   | 1.30   | 1.75   |         |        |        |        | 0.85   | 0.25   | 0.95   | 1.20   |
| Minerals                          |               |        |        |        |         |        |        |        |        |        |        |        |
| Choline Chloride                  | 0.04          | 0.04   | 0.04   | 0.05   | 0.03    | 0.03   | 0.04   | 0.09   | 0.07   | 0.03   | 0.04   | 0.11   |
| Dicalphos                         | 0.19          | 0.36   | 0.72   |        | 0.23    | 0.66   | 1.50   | 0.80   | 0.15   | 0.42   | 1.50   | 0.76   |
| Limestone                         | 1.00          | 1.00   | 1.39   | 1.00   | 1.00    | 1.00   | 1.50   | 1.00   | 1.00   | 0.90   | 1.50   | 1.00   |
| Salt                              | 0.40          | 0.40   | 0.40   | 0.40   | 0.30    | 0.30   | 0.30   | 0.30   | 0.30   | 0.30   | 0.30   | 0.30   |
| Synthetic amino acids             |               |        |        |        |         |        |        |        |        |        |        |        |
| L-Lysine HCL                      | 0.37          | 0.37   | 0.45   | 0.25   | 0.12    | 0.13   | 0.06   |        | 0.32   | 0.33   | 0.15   | 0.09   |
| DL-Methionie                      |               |        | 0.02   | 0.01   |         |        |        |        | 0.02   |        |        | 0.02   |
| L-Threonine                       | 0.04          | 0.03   | 0.10   | 0.06   |         |        |        |        | 0.01   |        |        |        |
| Vitamin/mineral                   |               |        |        |        |         |        |        |        |        |        |        |        |
| premixes                          |               |        |        |        |         |        |        |        |        |        |        |        |
| Breeder premix                    | 0.30          | 0.30   | 0.30   | 0.30   | 0.30    | 0.30   | 0.30   | 0.30   | 0.30   | 0.30   | 0.30   | 0.30   |
| Enzymes                           |               |        |        |        |         |        |        |        |        |        |        |        |
| Phyzyme<br>(500 FTU OR 100g dose) | 0.01          | 0.01   | 0.01   | 0.01   | 0.01    | 0.01   | 0.01   | 0.01   | 0.01   | 0.01   | 0.01   | 0.01   |
| Toxin Binders                     |               |        |        |        |         |        |        |        |        |        |        |        |
| Biofix                            | 0.20          | 0.20   | 0.20   | 0.20   | 0.20    | 0.20   | 0.20   | 0.20   | 0.10   | 0.10   | 0.10   | 0.10   |
| Other Additives                   |               |        |        |        |         |        |        |        |        |        |        |        |
| Betaine (Betafin)                 | 0.20          | 0.20   | 0.20   | 0.20   | 0.10    | 0.10   | 0.10   | 0.10   |        |        |        |        |
| Totals:                           | 100.0         | 100.0  | 100.0  | 100.0  | 100.0   | 100.0  | 100.0  | 100.0  | 100.0  | 100.0  | 100.0  | 100.0  |

# Glossary of terms

Ash (fixed solids)

The quantity of total solids remaining after the volatile solids component of a material is driven off or burnt by heating the material to 600°C for 1 hour. The ash or fixed solids component of a material is the non-organic component which is not readily biodegradable.

Average daily gain (ADG)

The total weight gain of the pig divided by the number of days that the weight gain was measured over, generally expressed in with the units g. day<sup>-1</sup>. In PigBal 4, this term is used to refer to live weight gain (rather than dressed weight gain), measured over the period from birth to the time when the pig grows to a live weight of 100 kg. ADG is often expressed as an average for a group of pigs.

**Backfatter** 

Culled breeding pig sold for meat; usually refers specifically to a culled sow, but is sometimes used in reference to boars.

Baconer pig

Pigs within a variable weight-range (typically 65 - 80kg dressed weight, 85 – 105 kg live weight) which are sold for meat to serve the requirements of a particular market desiring heavier pigs.

Boar

Male pig over 6 months of age selected for use in the breeding herd, from either the grower herd or elsewhere.

Breeder piggery

A unit where breeding stock are kept, along with sucker pigs, which are raised to weaner weight prior to transfer off-site to a grower piggery.

Conventional piggery

These typically house pigs within steel or timber framed sheds with corrugated iron or sandwich panel roofing and walls made from preformed concrete panels, concrete blocks, corrugated iron or sandwich panel (or some combination of these), sometimes with shutters or nylon curtains depending on the ventilation system. A fully environmentally controlled shed has enclosed walls with extraction fans and cooling pads providing ventilation and climate control. Conventional sheds have a concrete base, often with concrete under-floor effluent collection pits or channels. The flooring is usually partly or fully slatted, and spilt feed, water, urine and faeces fall through the slats into the underfloor channels or pits. These are regularly flushed or drained to remove effluent from the sheds. Sheds without slatted flooring usually include an open channel dunging area which is cleaned by flushing or hosing.

(NEGP, Tucker et al., 2010)

Highly palatable, easily digested feed offered to piglets while Creep

suckling, and for the first week post-weaning.

Deep litter piggery

A housing system in which pigs are typically accommodated within a series of hooped metal frames covered in a waterproof fabric, similar to the plastic greenhouses used in horticulture. However, skillion-roof sheds and converted conventional housing may also be used. Deep litter housing may be established on a concrete base or a compacted earth floor. Pigs are bedded on straw, sawdust, rice hulls or similar loose material that absorbs manure, eliminating the need to use water for cleaning. The used bedding is generally removed and replaced when the batch of the pigs is removed, or on a regular basis. (NEGP, Tucker *et al.*, 2010)

Desludging

Removing settled solids from the bottom of an effluent pond.

Dressed weight

The dressed weight refers to the whole body weight of a pig slaughtered in an abattoir and passed as suitable for human consumption by a meat inspector after bleeding, removal of hair, scurf, toenails, ears eyelids/lashes, tongue, kidneys and kidney fat, and evisceration of all internal, digestive, respiratory, excretory and reproductive organs.

Farrow to finish piggery

Operation in which pigs are raised on-site from birth through all subsequent growth stages, culminating in sale to market.

Farrowing

Production of a litter of one or more live or dead pigs.

Feed conversion ratio (FCR)

The total weight of air-dry feed (as-fed weight) fed to a pig or group of pigs, divided by the weight gain over a given period. In PigBal 4 the FCR generally refers to the weight of feed fed to a group of pigs, over the period from birth to the time when the pig or pigs achieve a live weight of 100 kg.

Finisher pig

A grower pig over 70 kg live weight, which is in the final production phase before sale to market at a pre-defined finishing weight (typically approximately 100kg).

Fixed solids (ash)

The quantity of total solids remaining after the volatile solids component of a material is driven off or burnt by heating the material to 600°C for 1 hour. The fixed solids or ash component of a material is the non-organic component which is not readily biodegradable.

Flushing sheds Flushing sheds have relatively shallow concrete channels running

under the slatted floors. The channels are flushed regularly (generally daily to twice weekly) to remove the manure and waste feed from the sheds into drains or sumps, prior to pre-treatment or discharge into an effluent pond. Flushing is generally carried out by rapidly releasing relatively large quantities of water (or recycled effluent) from flushing tanks located near the ends of the sheds. Alternatively, sheds may be flushed using a high-capacity pump.

Gestating sow Impregnated sow (also referred to as a "dry" or non-lactating sow),

prior to reaching the farrowing stage.

Gilt Young female pig that has not been mated, selected for use in the

breeding herd, from either the on-site grower herd or following

purchase from another herd.

Grower pig

Any pig between weaning and sale or transfer to the breeding

herd, sold for slaughter or killed for rations.

Grower piggery Operation in which weaner pigs are sourced from other units (such

as breeder piggeries) to be "grown out" to a pre-defined finishing

weight before sale to market.

Lactating sow A sow that has given birth to a litter of piglets, and is producing

milk to feed the piglets.

Manure Faeces plus urine.

Parity The number of litters a sow has carried, including the current

pregnancy e.g. a second parity sow is either in pig, suckling or has

just weaned her second litter.

Porker pig Market pigs between approximately 30 and 55 kg dressed weight

(40 - 70 kg live weight).

Pull plug sheds Pull plug sheds store manure, waste feed and hosing water in

several concrete pits constructed beneath the slatted shed floors. The effluent is generally released by gravity, through individual

pipe outlets located in the centre of each pit.

Run-down screen A screen comprised of finely spaced stainless steel bars held on

an incline by a steel frame. When effluent is poured onto the screen, the liquid and fine solids pass through, while the larger solids are retained on the screen before falling onto a solids

collection vessel or bunk.

Screw press A cylindrical screen with a screw-conveyor in the centre. The

conveyor presses the solids against the screen to remove moisture. The conveyor also moves solids from one end of the

press to the other, to a collection area.

Sedimentation The process of settling entrained solids from an effluent stream

through the influence of gravity. A sedimentation system may be a

pond, basin or terrace that discharges to a holding pond or

evaporation system.

SEPS A Sedimentation and Evaporation Pond System (SEPS) is an

effluent treatment system consisting of two or three long, narrow, shallow, trafficable earthen channels, designed to settle out solids and store effluent. Each channel is designed to receive effluent for a six to twelve month period. At the end of this time, another channel is activated and the liquid is drained or siphoned from the first channel, allowing the settled solids to dry prior to removal.

Sow A breeding female pig that has been served; term refers to both

lactating and "dry" (gestating) sows.

Static pit sheds Static pit sheds are commonly older sheds which store manure,

waste feed and hosing water in concrete pits located under the slatted floors. The effluent is generally released via a sluice gate or valve located at the end of each shed, at intervals up to several

weeks.

Stillborn piglet A piglet which is deceased at time of delivery.

Standard pig unit One standar

(SPU)

One standard pig unit (SPU) has a manure volatile solids production rate equivalent to a standard grower pig with a live

weight of 40 kg.

Sucker A pig which is in a growth stage between birth and weaning.

Total solids (TS) The dry matter content of a compound.

Volatile solids

(VS)

The quantity of total solids burnt or driven off when a material is heated to 600°C for 1 hour. Volatile solids is a measure of the

biodegradable organic solids content of a material.

Weaner pig Pig which has been removed from the lactating sow and fed a

solid/semi-solid diet, up to a maximum live weight of approximately

30 kg.

Weaning The time at which piglets are removed from the lactating sow and

introduced to solid/semi-solid feed.

Call: 13 25 23 or +61 7 3404 6999

Visit: www.daff.qld.gov.au

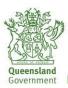